Stacjonarne seminarium programu eTwinning:<br>"Mój pierwszy projekt z Ambasadorem"

16-17 marca 2024 **Toruń** 

# Hakuna Matata! Adventures in Simba's Land

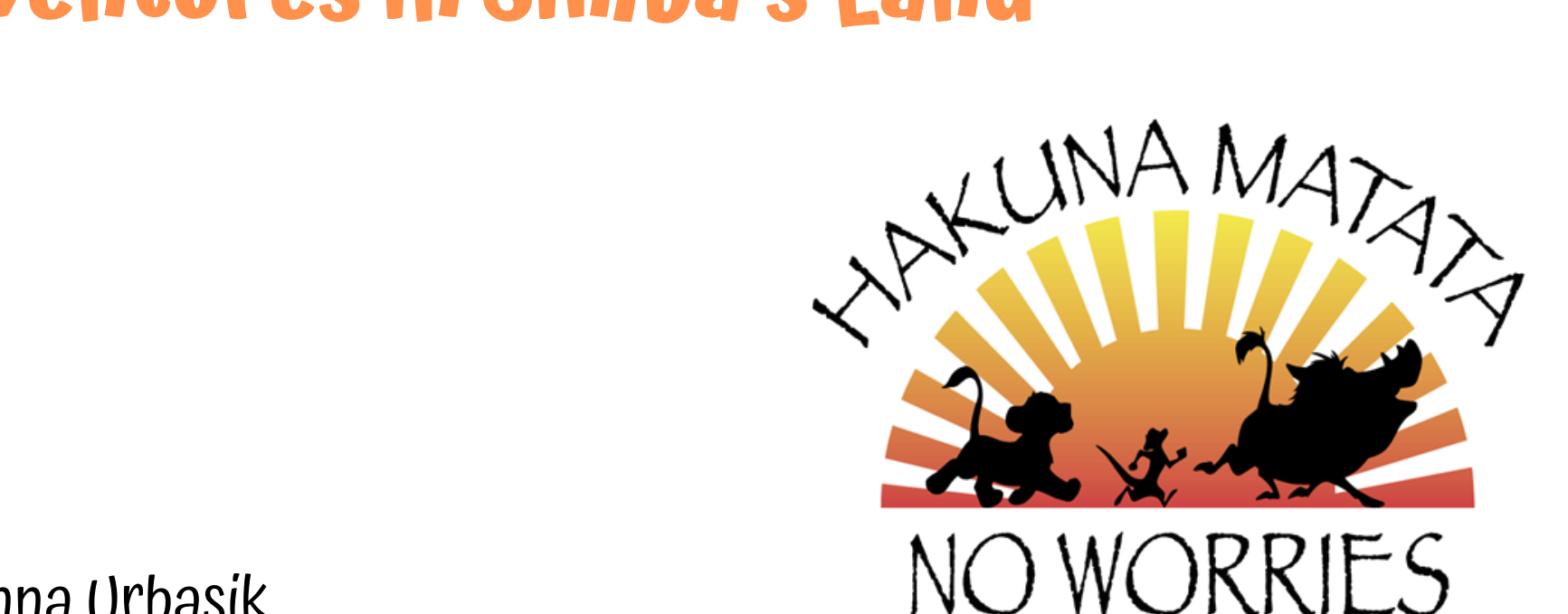

Anna Urbasik

www.etwinning.pl

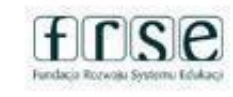

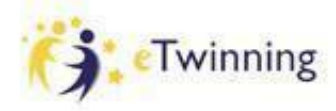

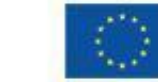

# Warsztat 3

# Narzędzia programu eTwinning – **TwinSpace**

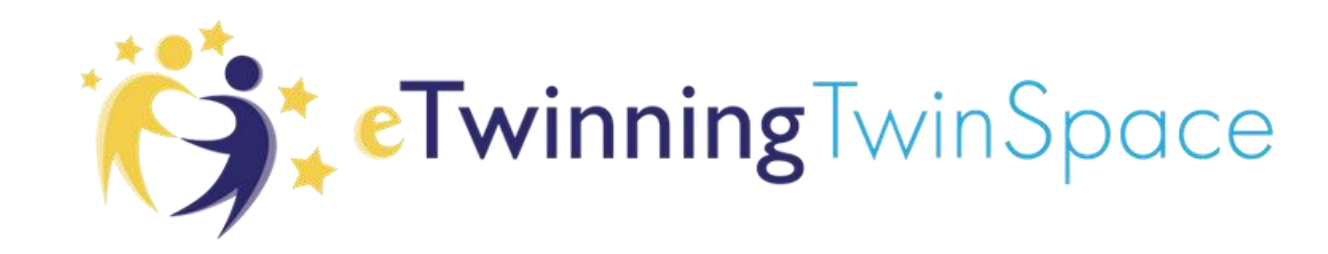

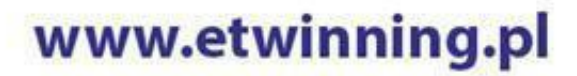

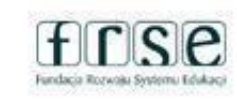

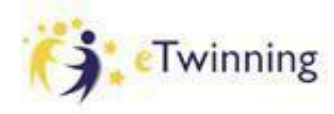

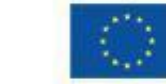

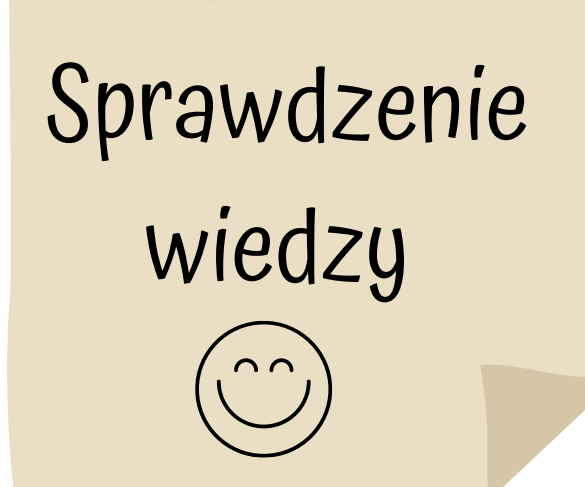

Sesja porusza zagadnienia:

Zapoznanie ?ze strukturą Twinspace

Prace nad tworzeniem stron Twinspace

www.etwinning.pl

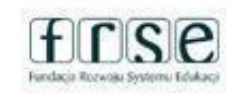

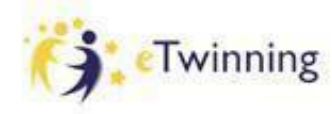

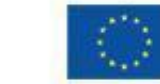

# Zamiast wstępu …

# Sprawdzamy naszą wiedzę - Quiz o eTwinning

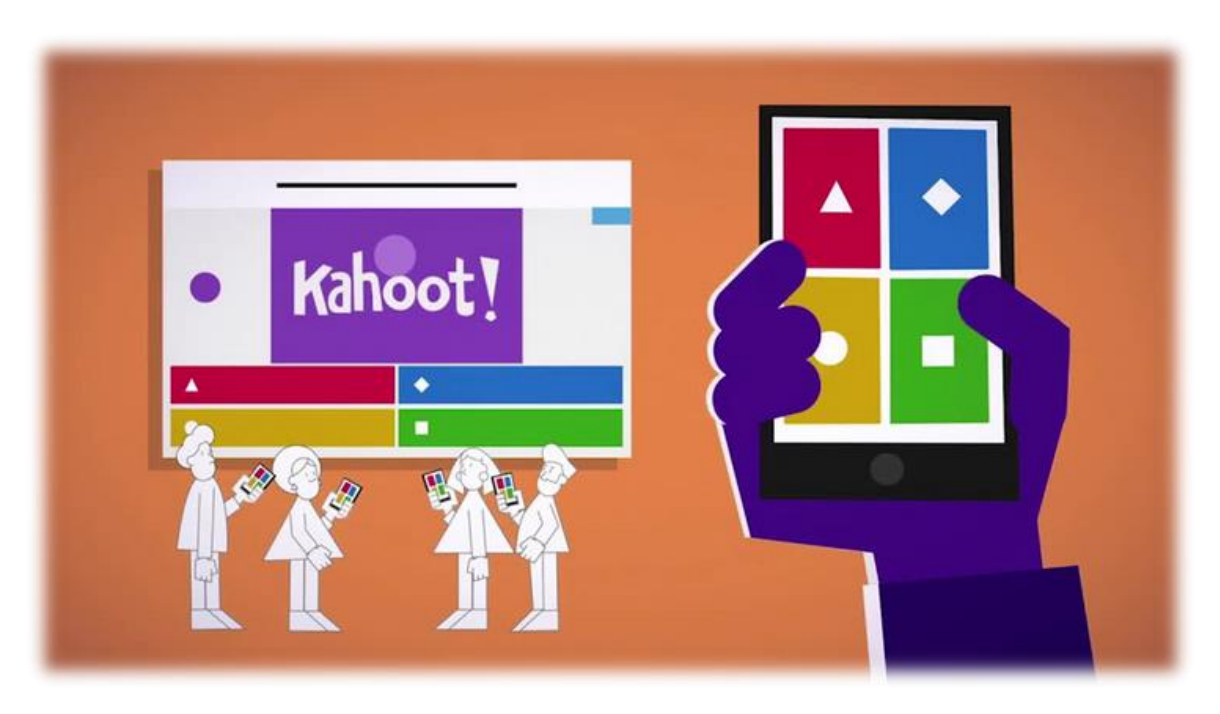

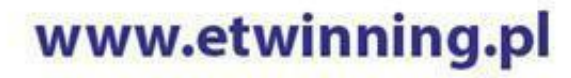

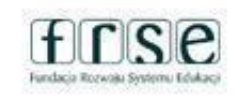

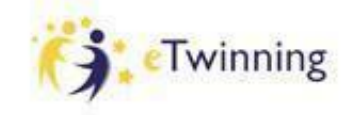

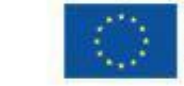

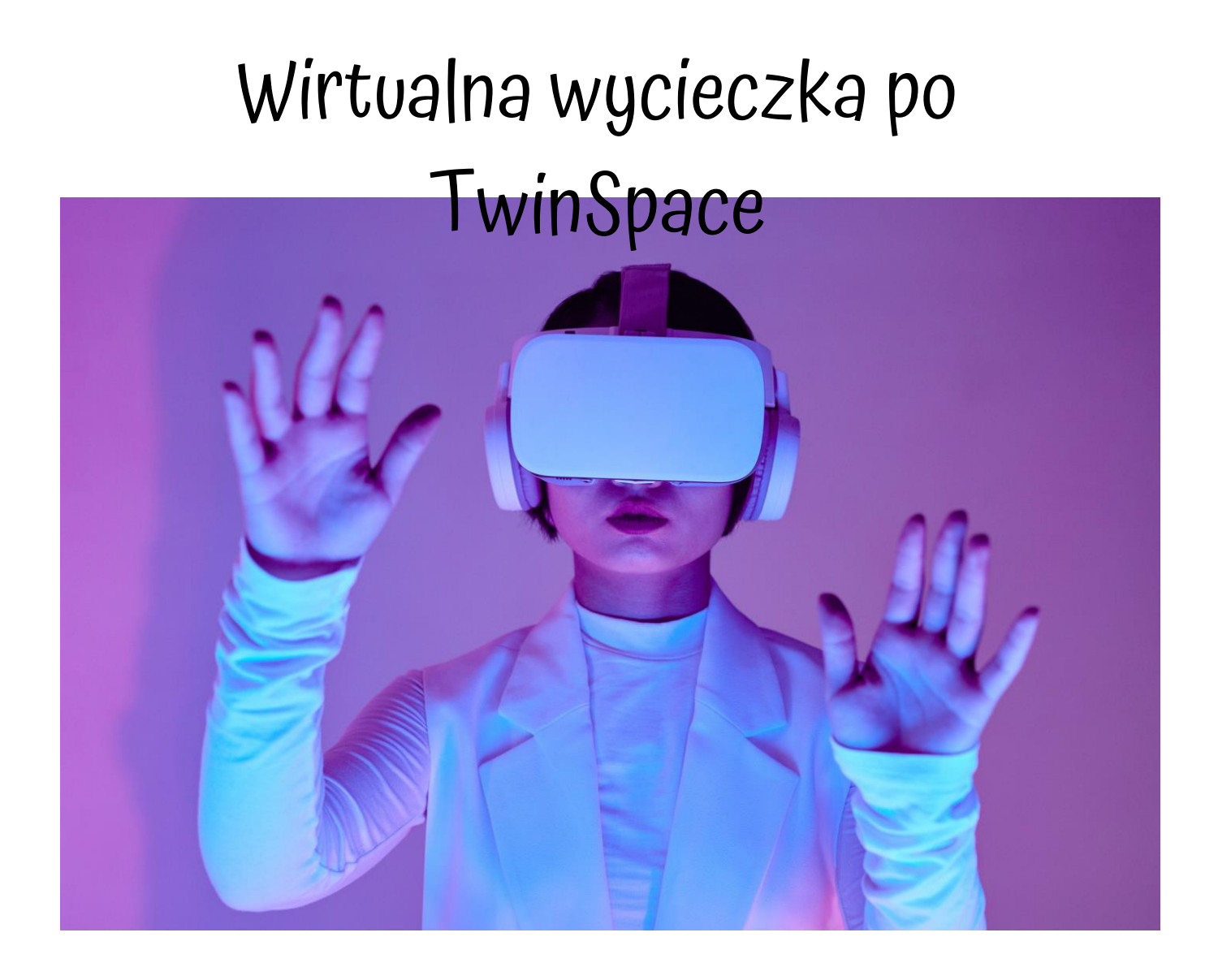

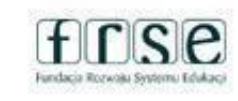

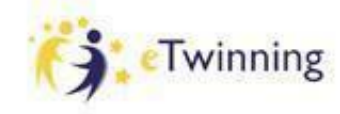

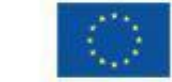

# Checklista

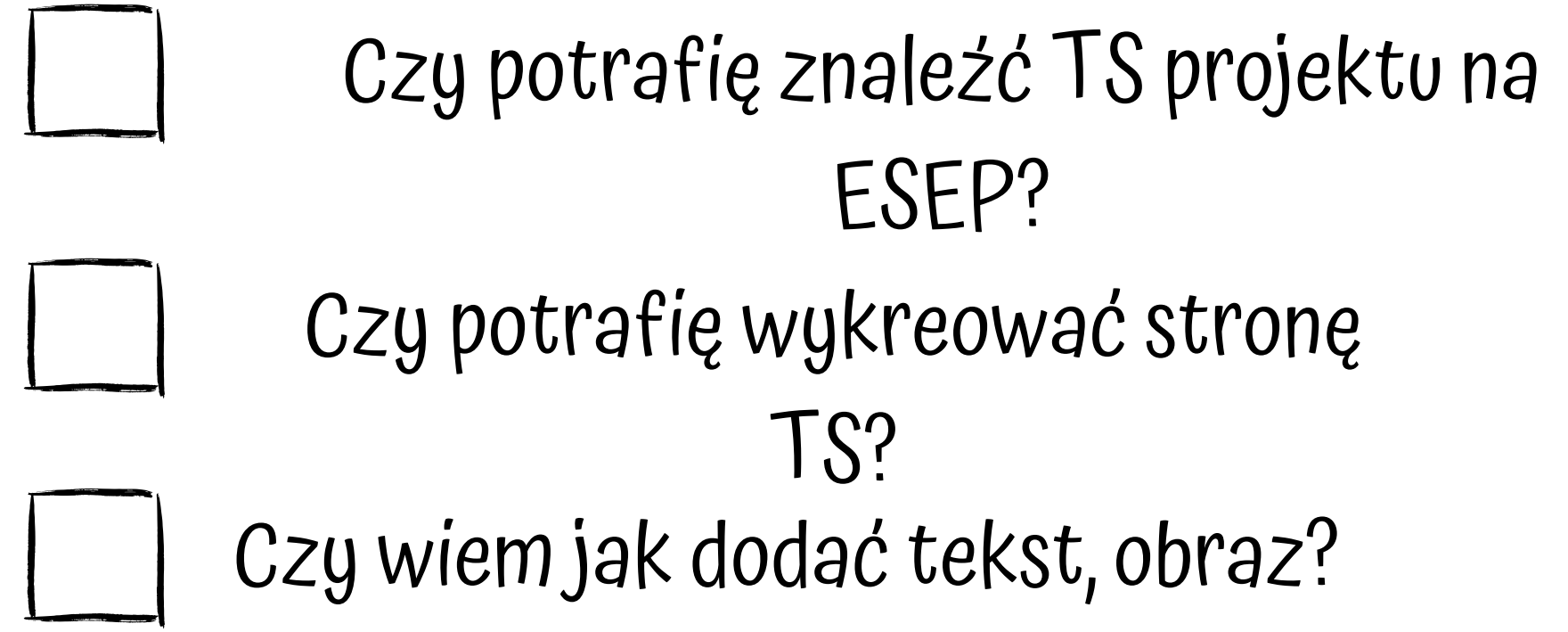

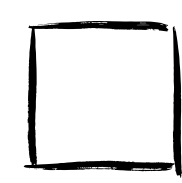

że chcę tu zostać? Czy oby na pewno słusznie zdecydowałem,

www.etwinning.pl

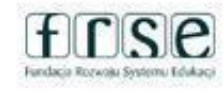

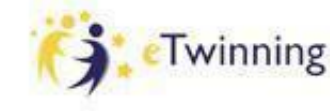

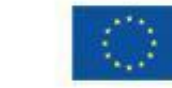

Współfinansowane przez

Unie Europejska

# Przerwa kawowa

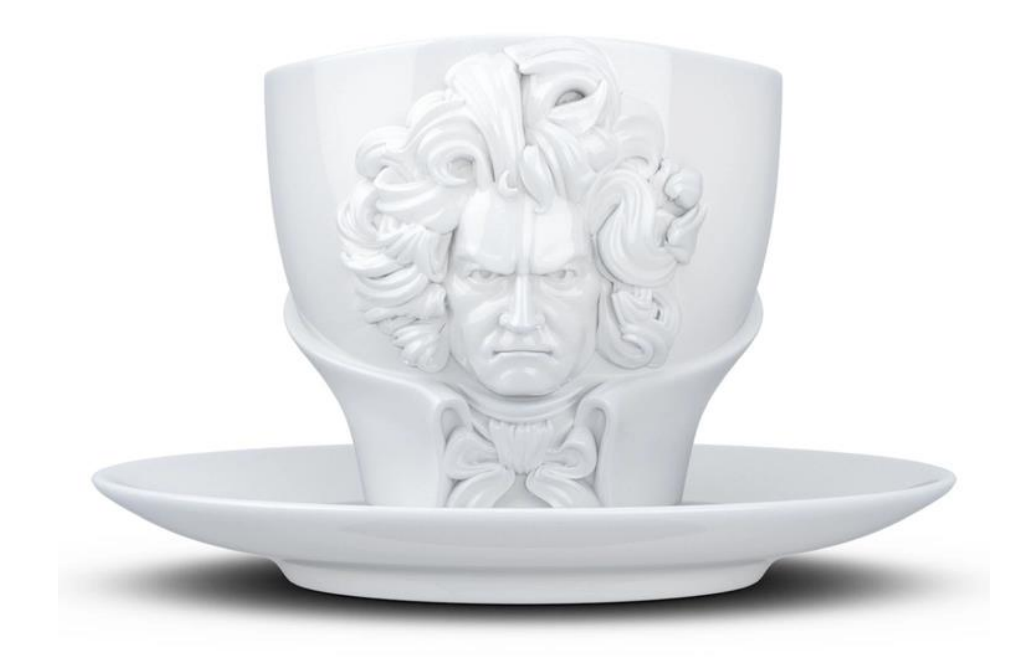

Beethoven był tak zagorzałym miłośnikiem kawy, że przed zaparzeniem naparu liczył 60 ziaren na filiżankę.

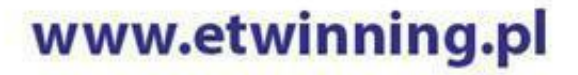

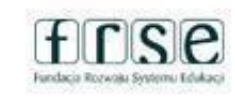

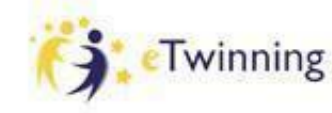

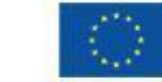

# Warsztat 4

# Organizacja pracy projektowej

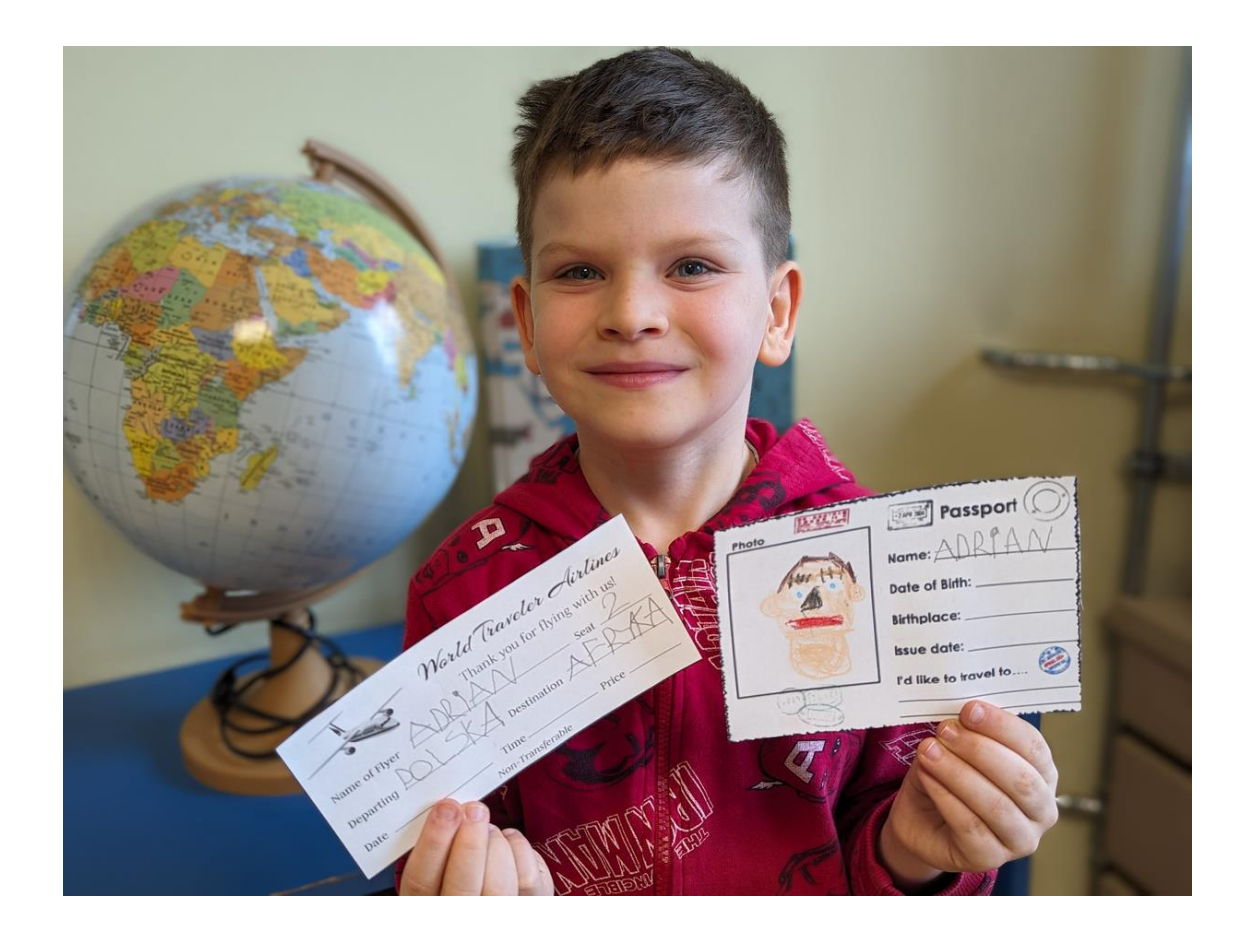

#### www.etwinning.pl

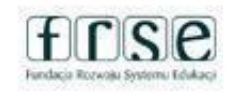

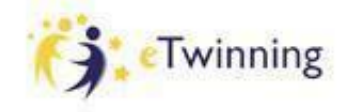

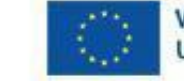

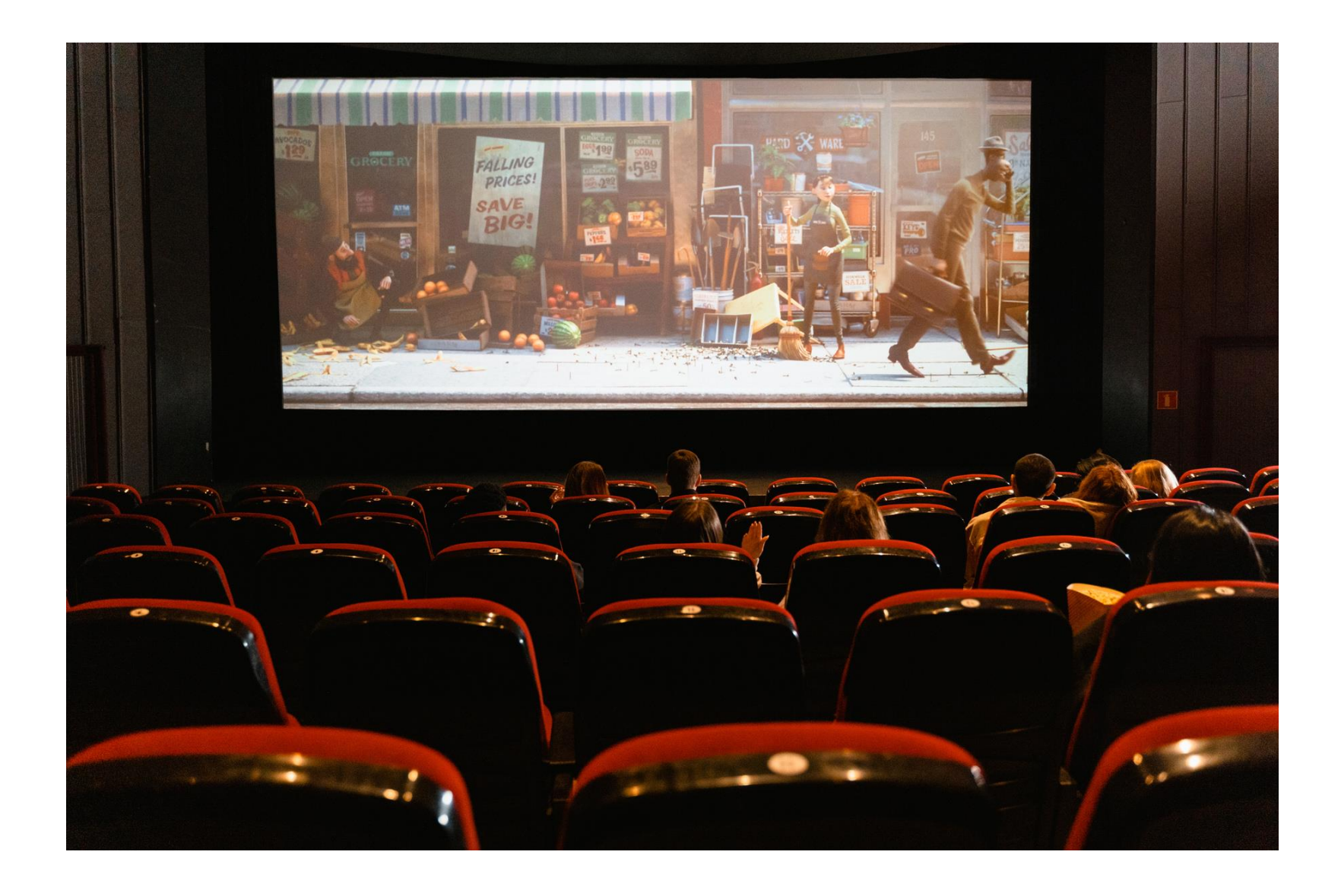

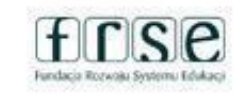

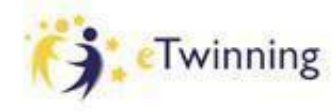

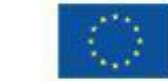

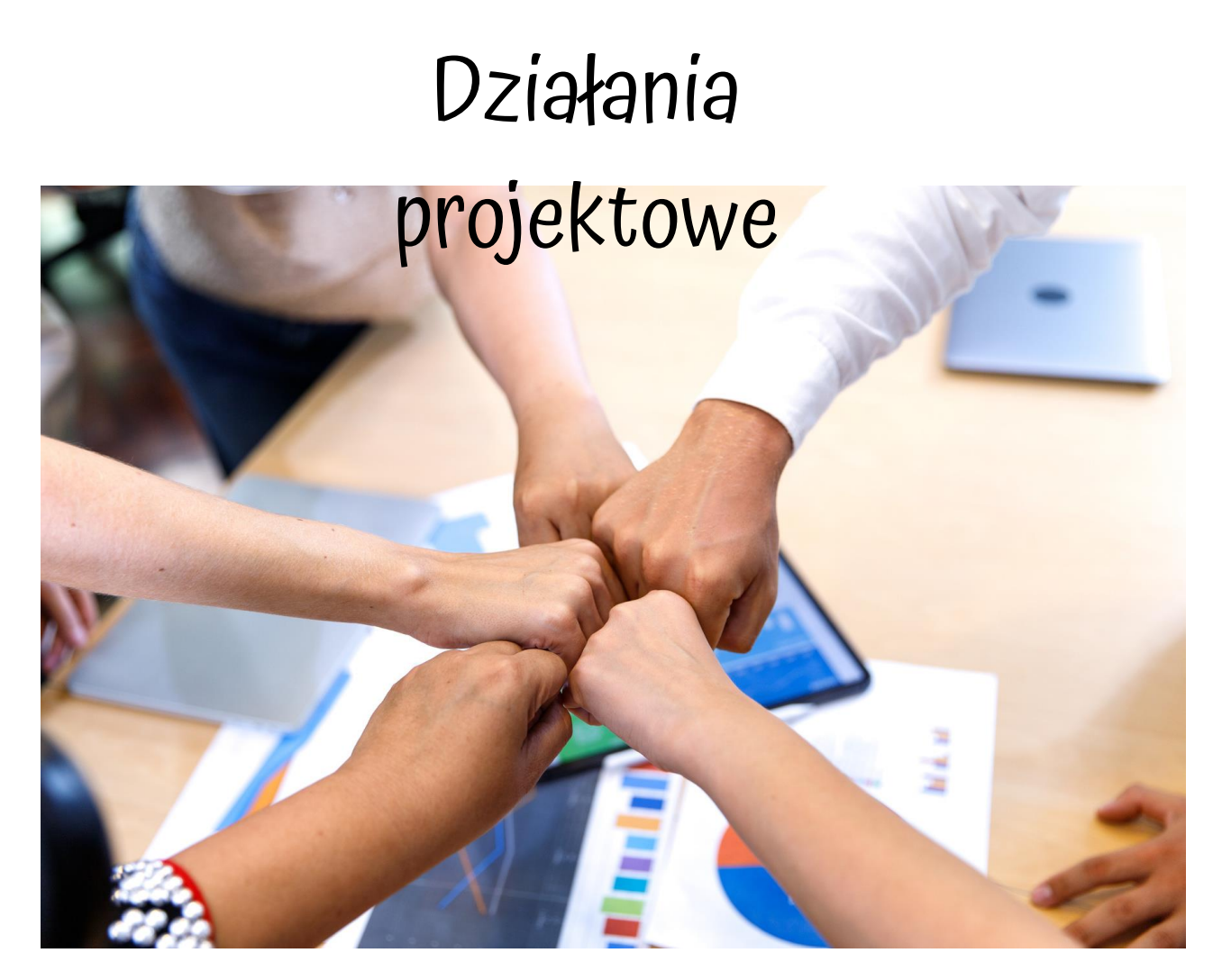

[https://docs.google.com/document/d/1-](https://docs.google.com/document/d/1-1xd_iYzoZ99YZjqCXXAqS3LbRtNKwU_8T5gbf4uu_M/edit) [1xd\\_iYzoZ99YZjqCXXAqS3LbRtNKwU\\_8T5gbf4uu\\_M/edit](https://docs.google.com/document/d/1-1xd_iYzoZ99YZjqCXXAqS3LbRtNKwU_8T5gbf4uu_M/edit)

www.etwinning.pl

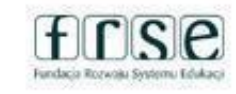

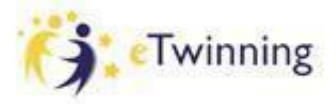

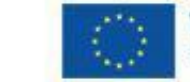

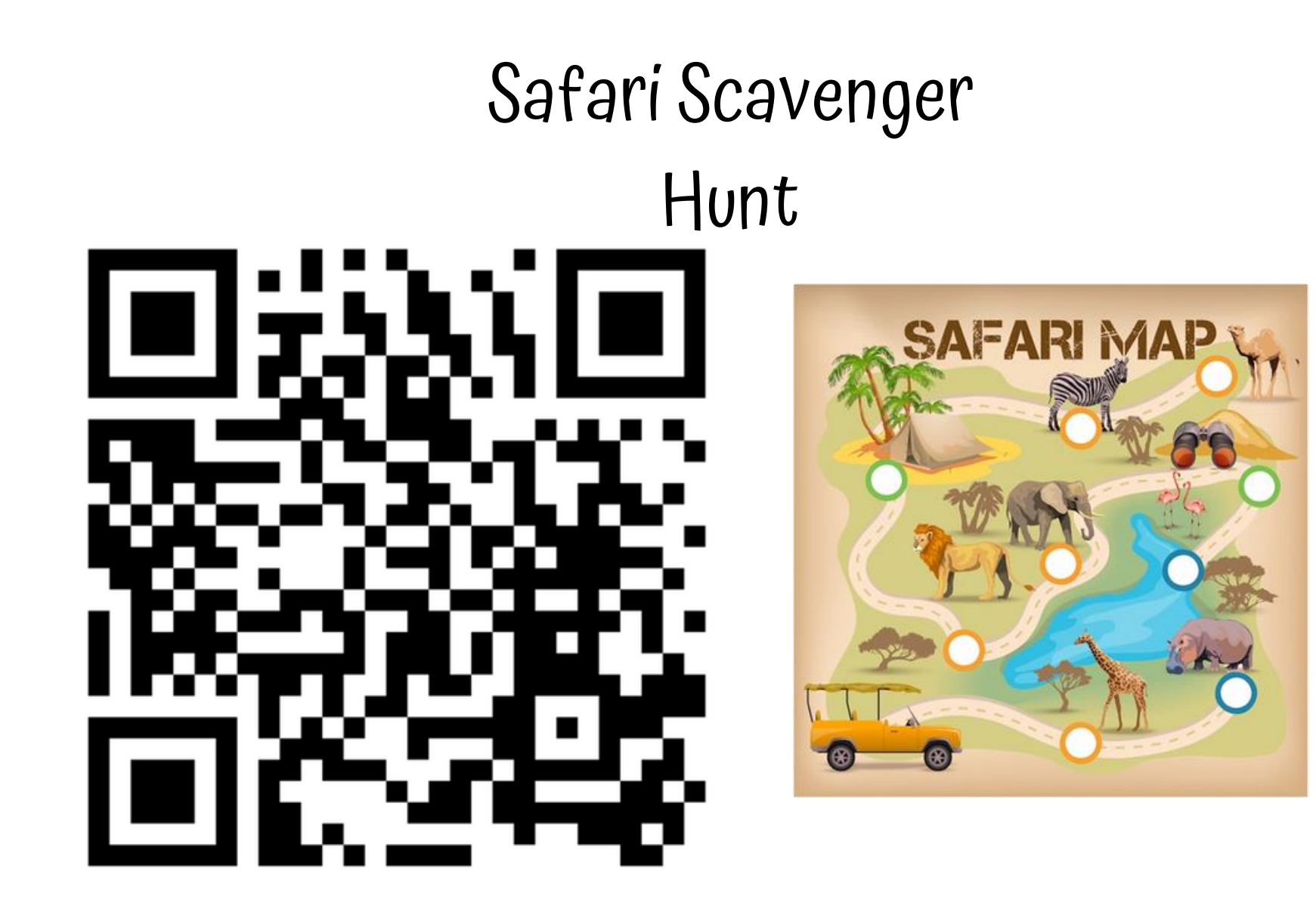

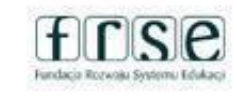

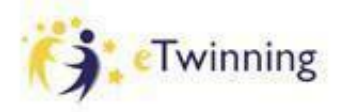

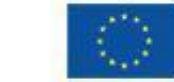

## Warsztat 5

# Narzędzia TIK w projekcie

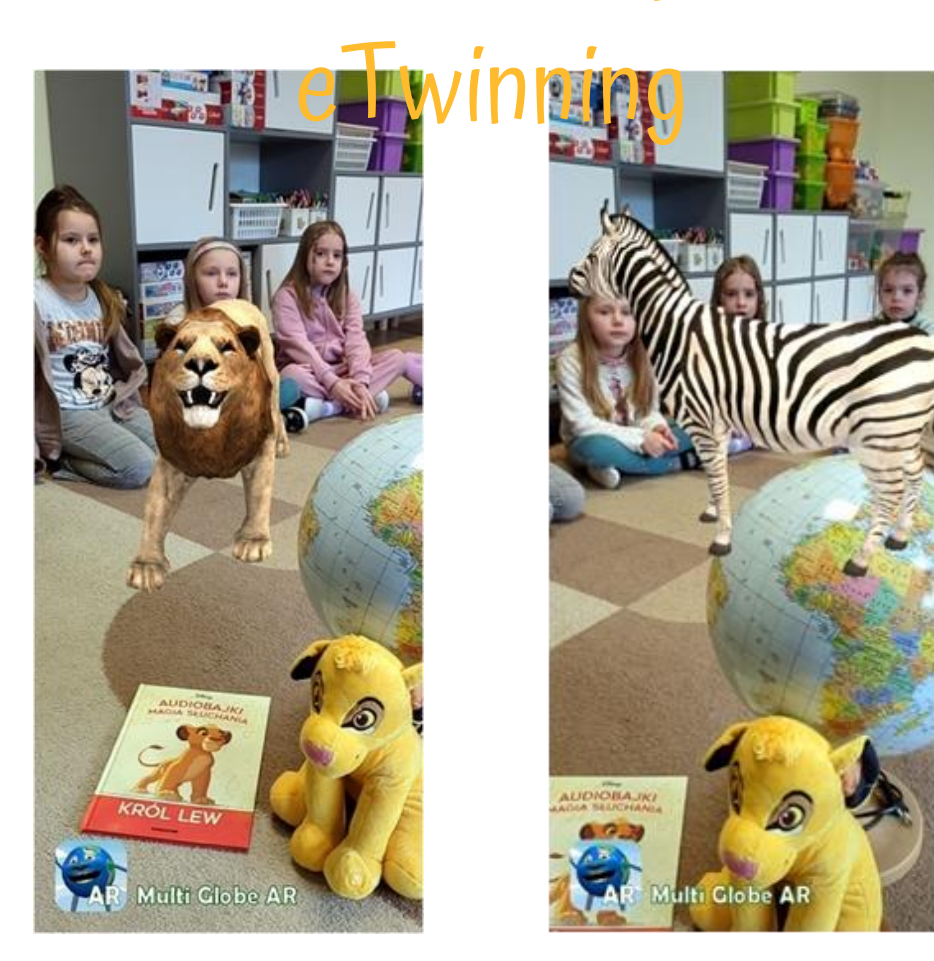

#### www.etwinning.pl

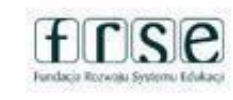

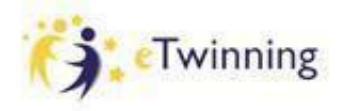

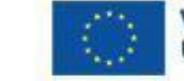

# Bezpieczny przedszkolak/uczeń

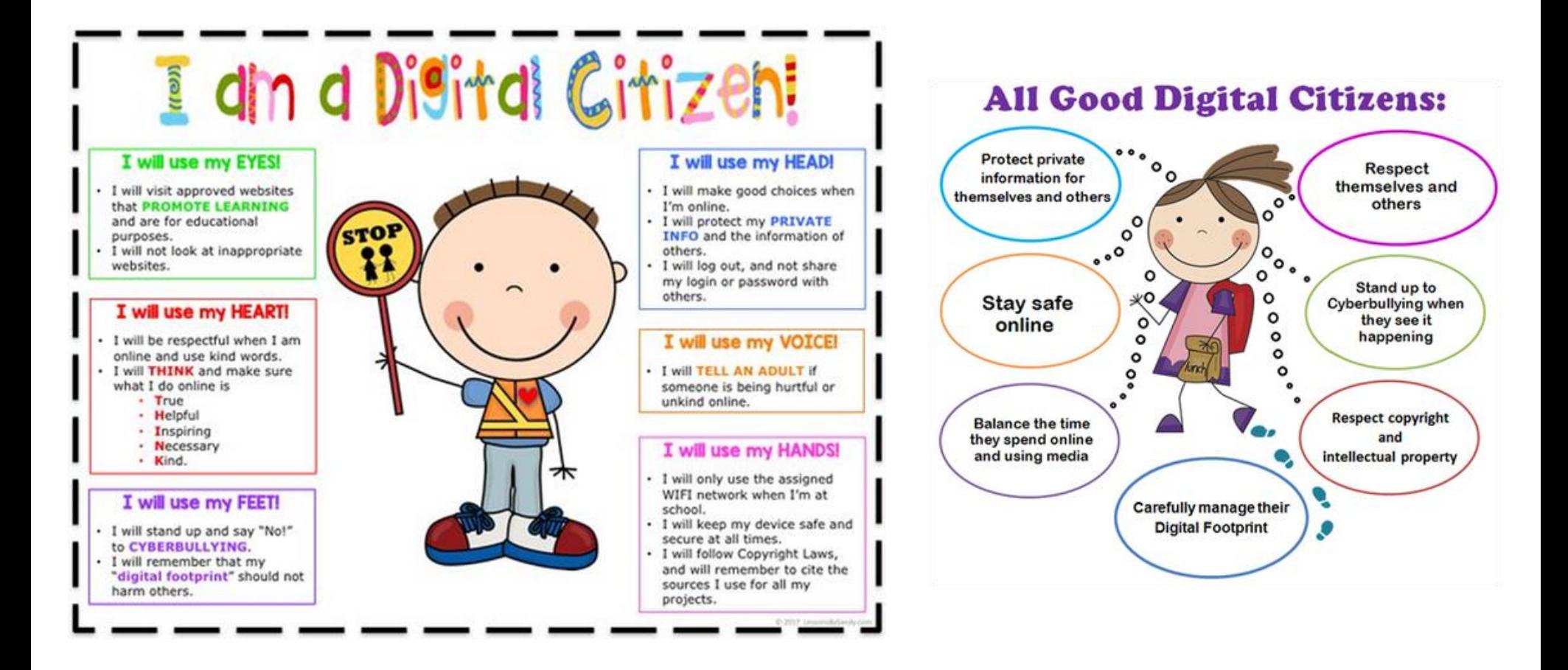

www.etwinning.pl

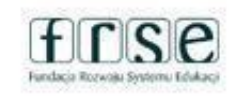

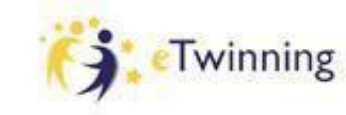

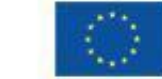

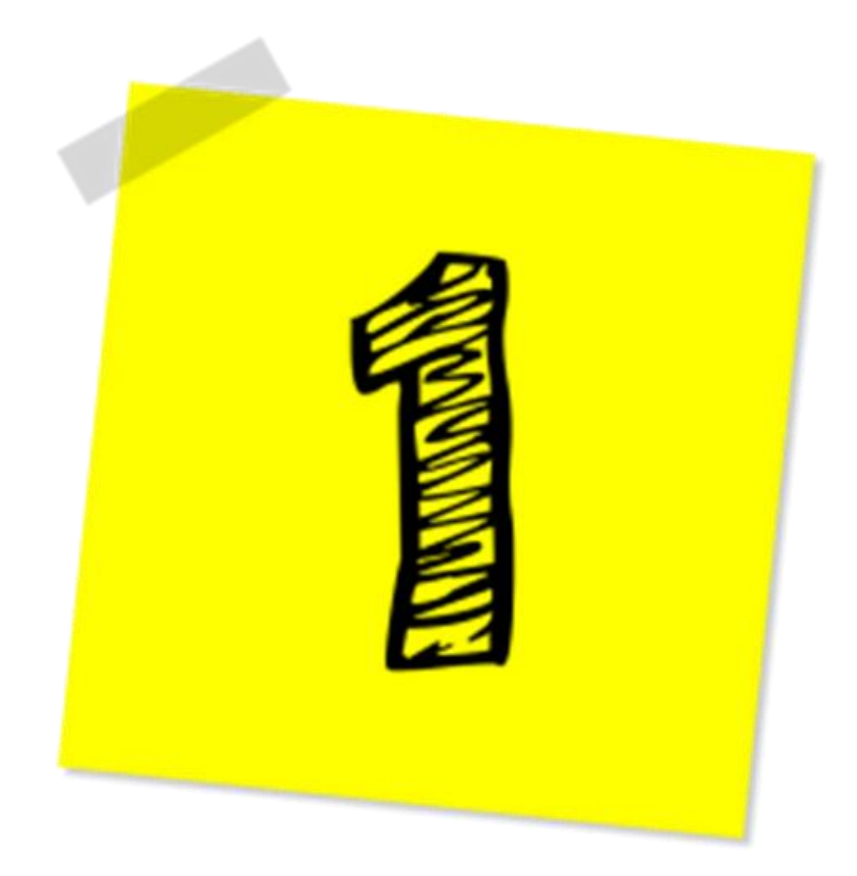

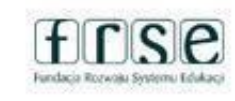

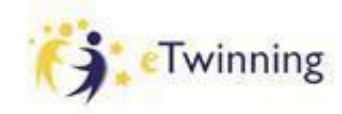

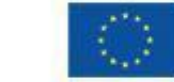

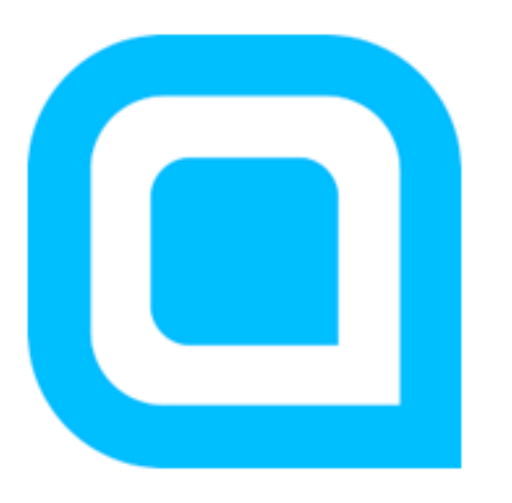

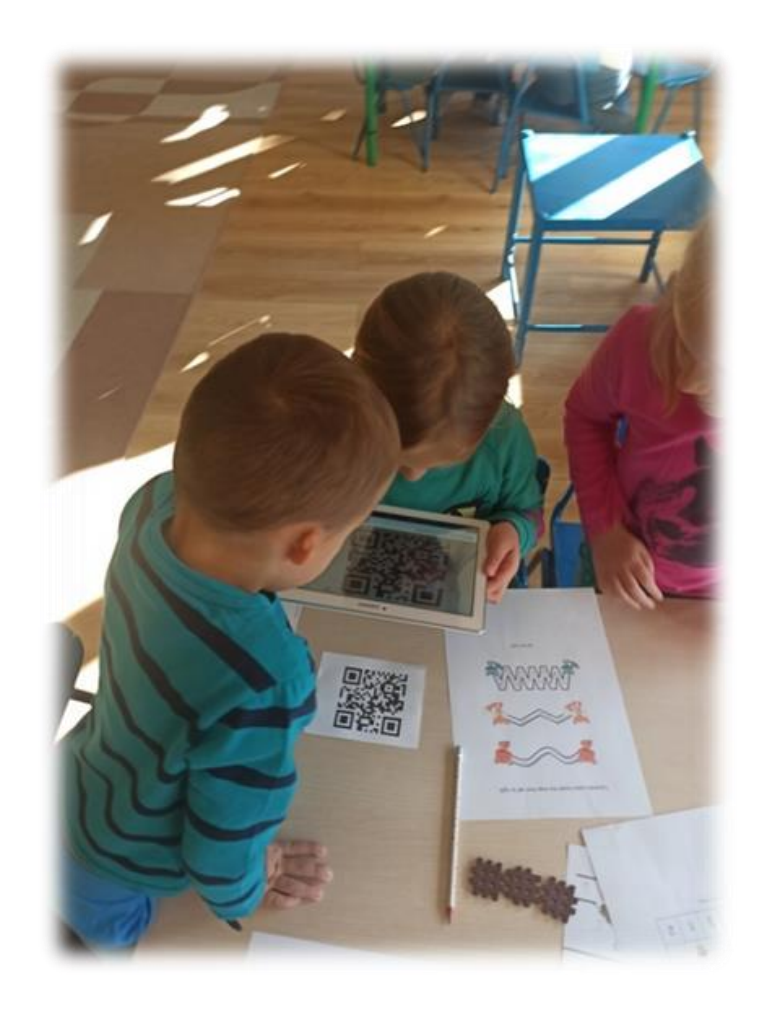

#### [https://pl.qr-code-generator.com/](https://pl.qr-code-generator.com/https:/www.qr-code-generator.com/)

[https:/www.qr-code-generator.com/](https://pl.qr-code-generator.com/https:/www.qr-code-generator.com/)

www.etwinning.pl

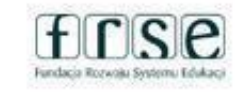

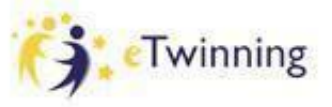

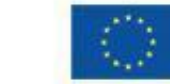

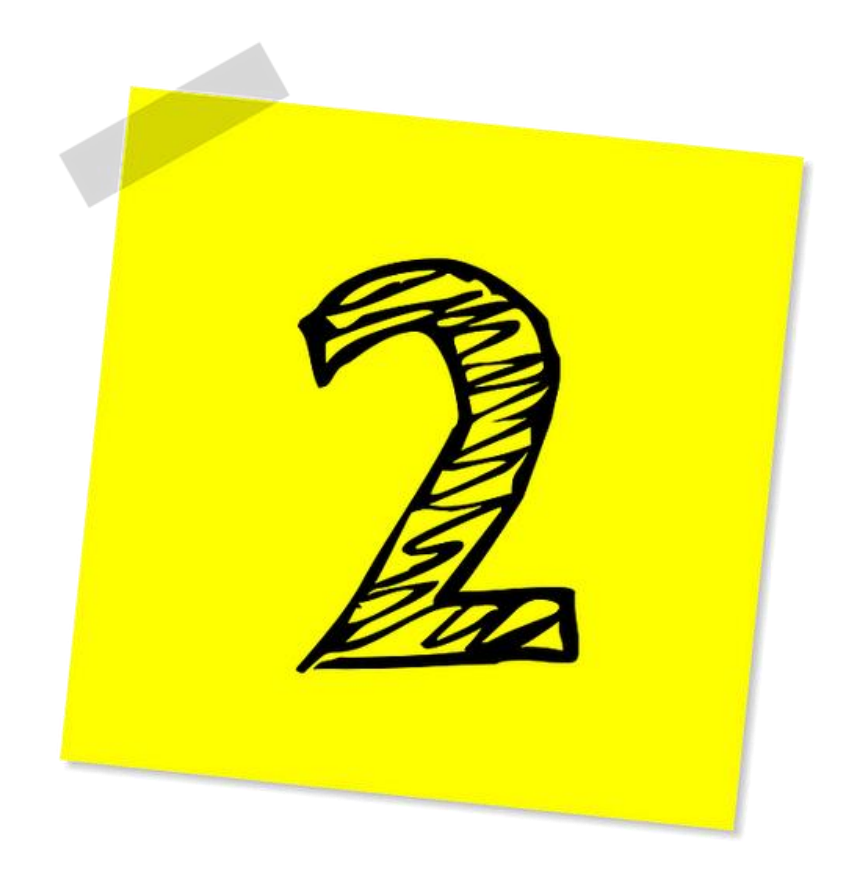

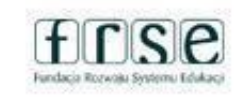

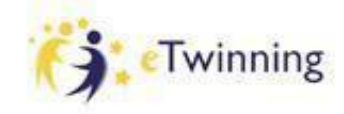

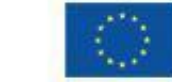

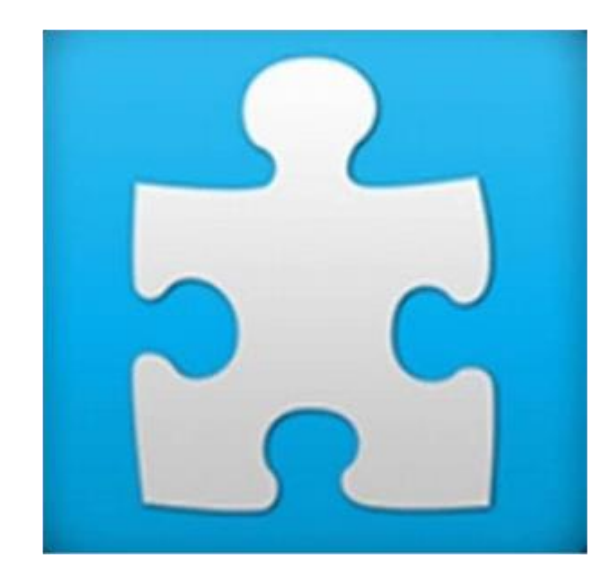

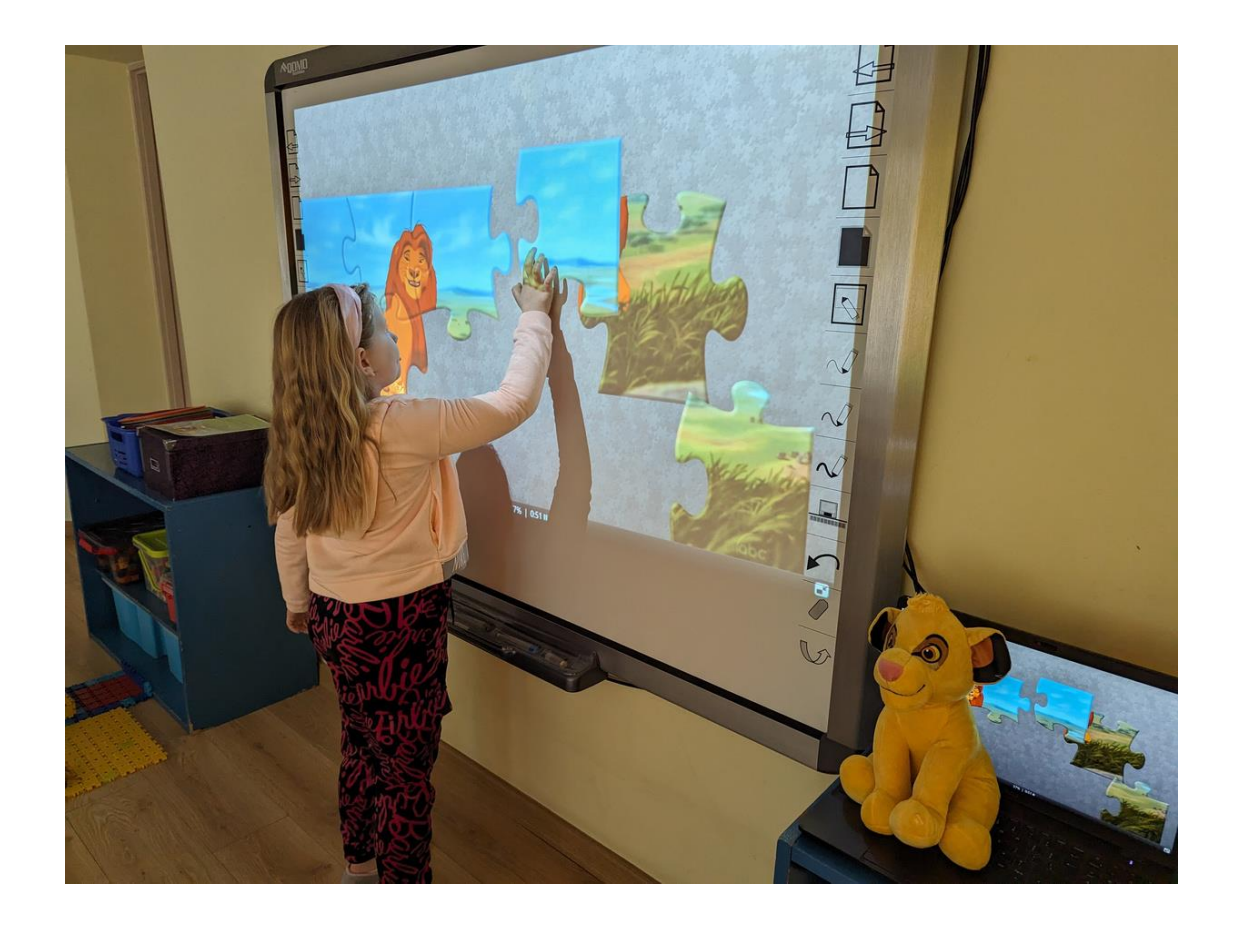

#### <https://www.jigsawplanet.com>

www.etwinning.pl

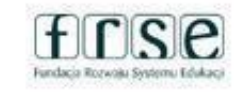

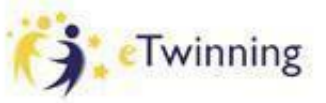

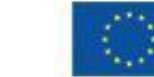

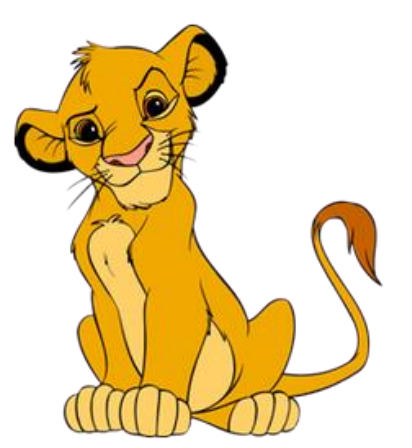

<https://www.jigsawplanet.com/?rc=play&pid=30e1fd59eb4a>

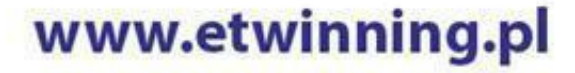

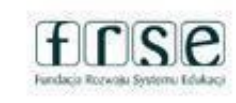

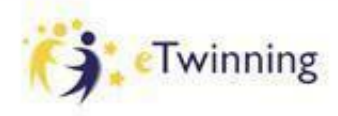

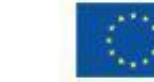

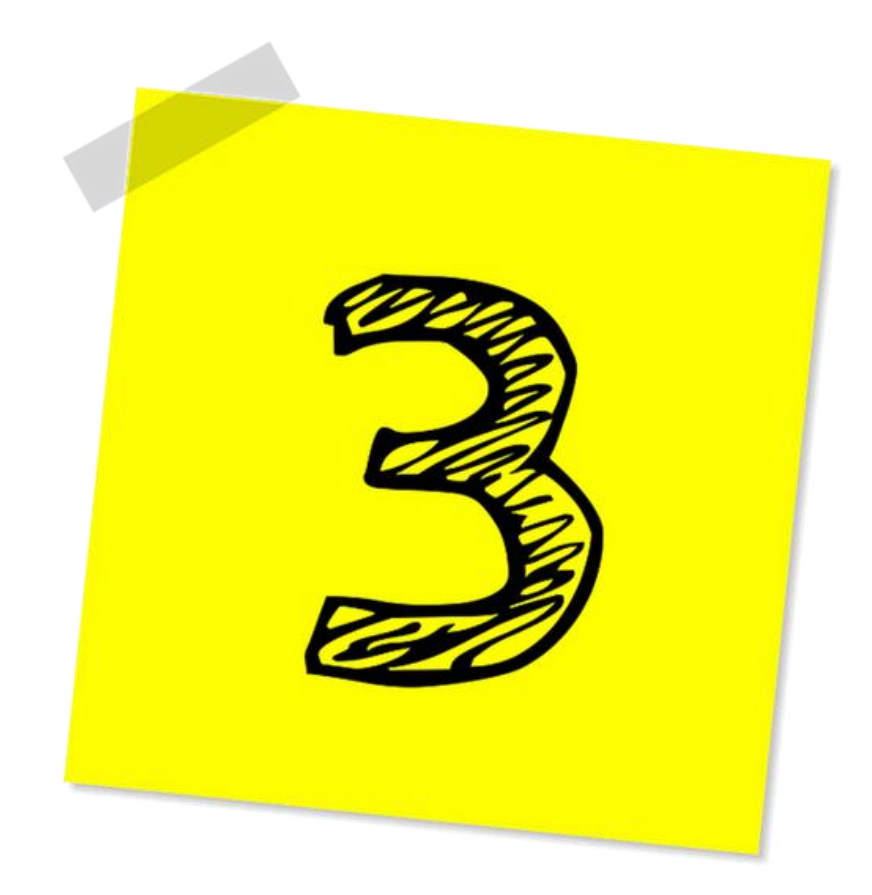

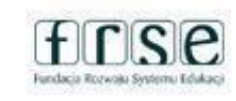

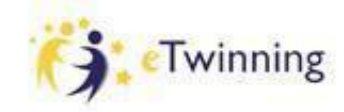

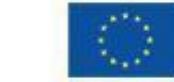

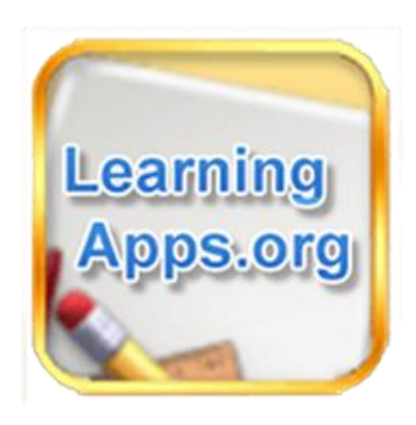

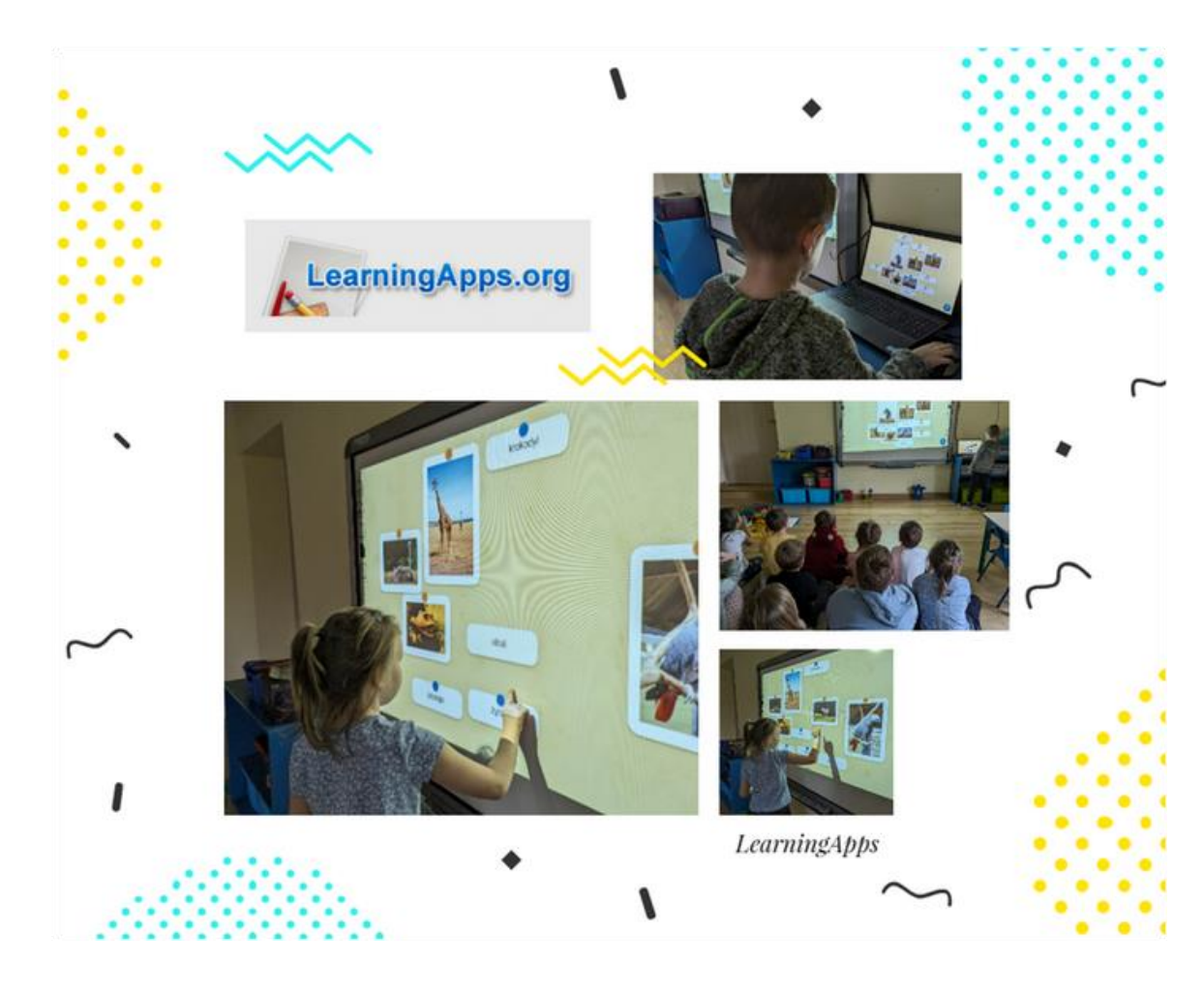

#### <https://learningapps.org>

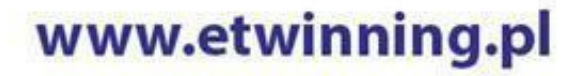

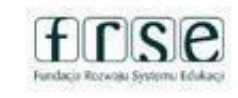

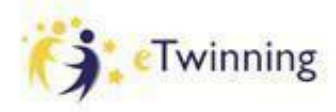

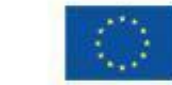

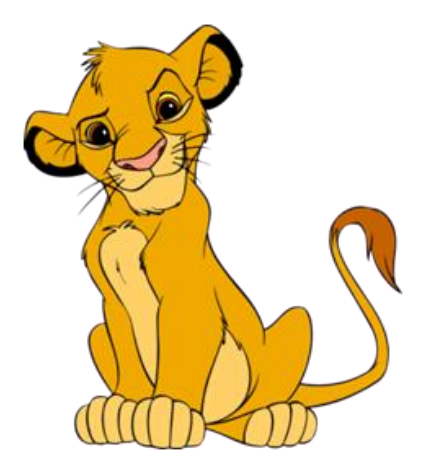

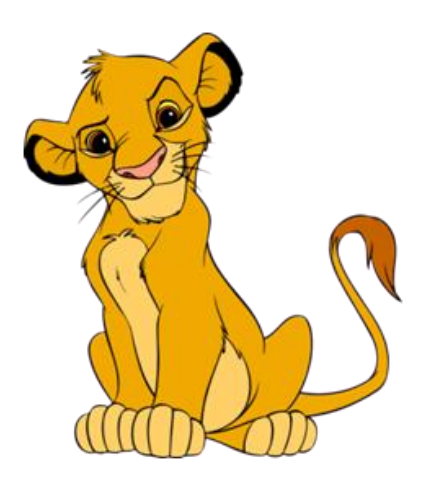

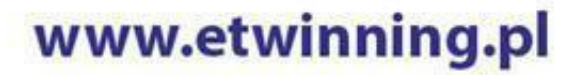

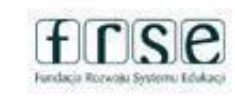

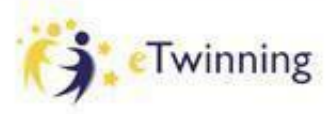

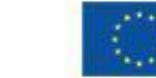

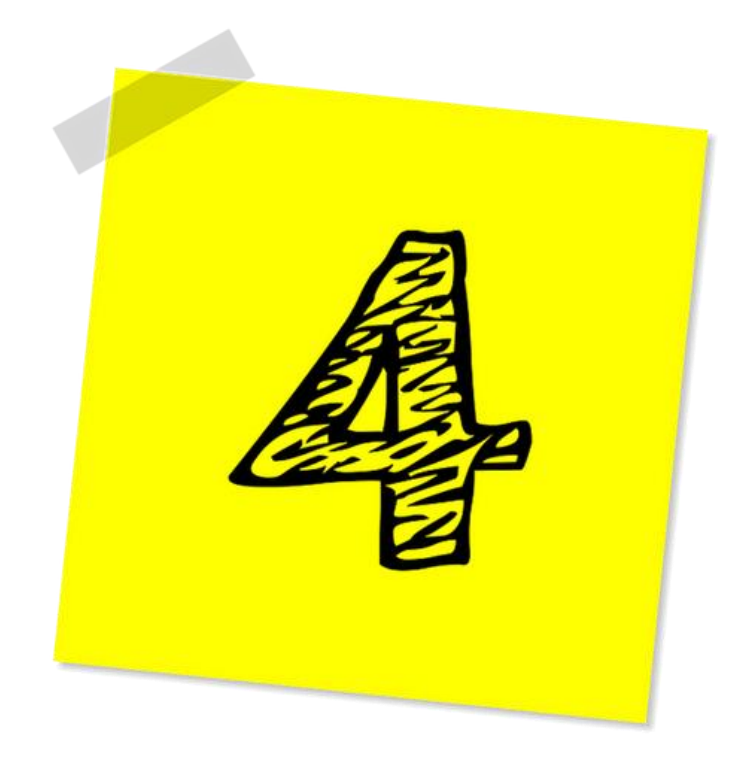

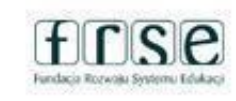

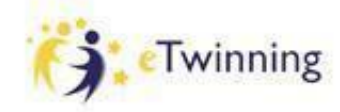

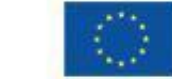

# Google AR

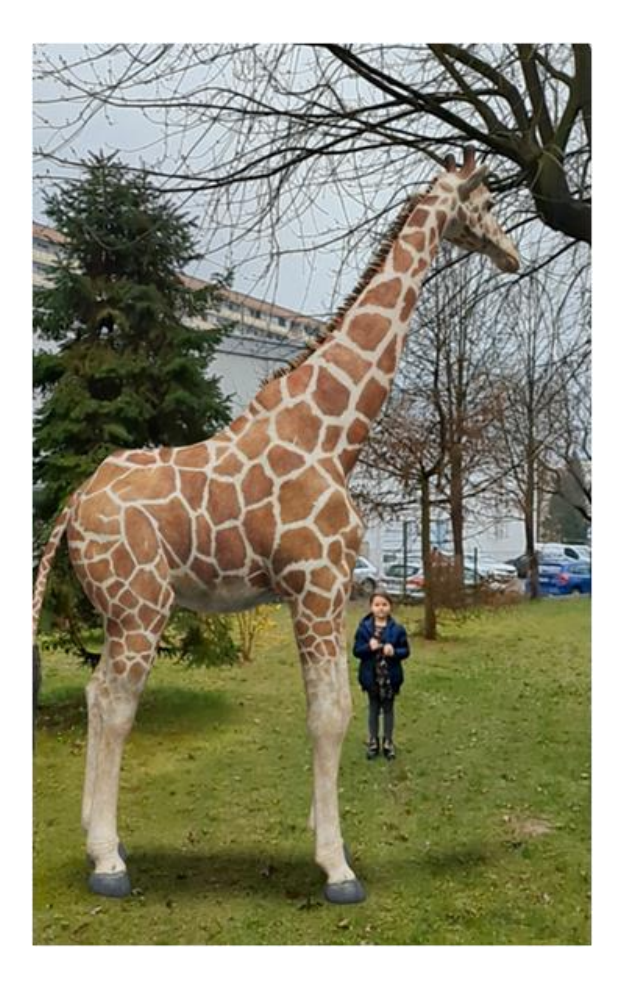

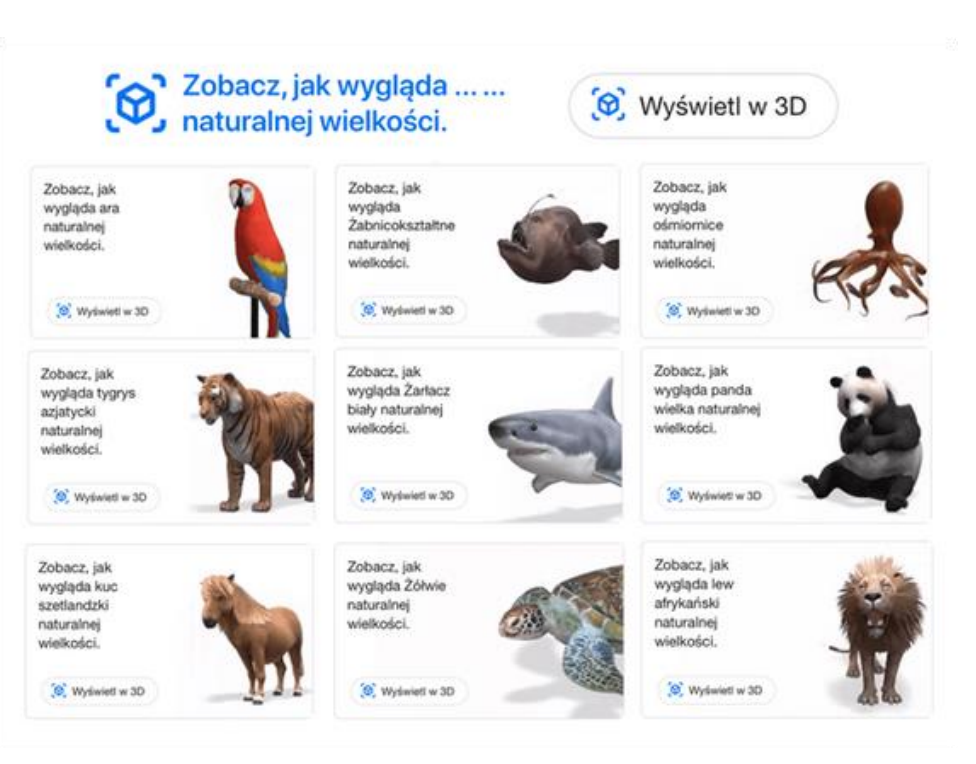

Dostępne zwierzęta w rozszerzonej rzeczywistości (Google 3D):

> Gepard grzywiasty Lew afrykański Żyrafa Hipopotam Zebra

#### www.etwinning.pl

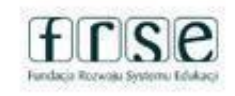

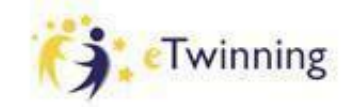

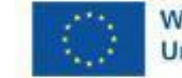

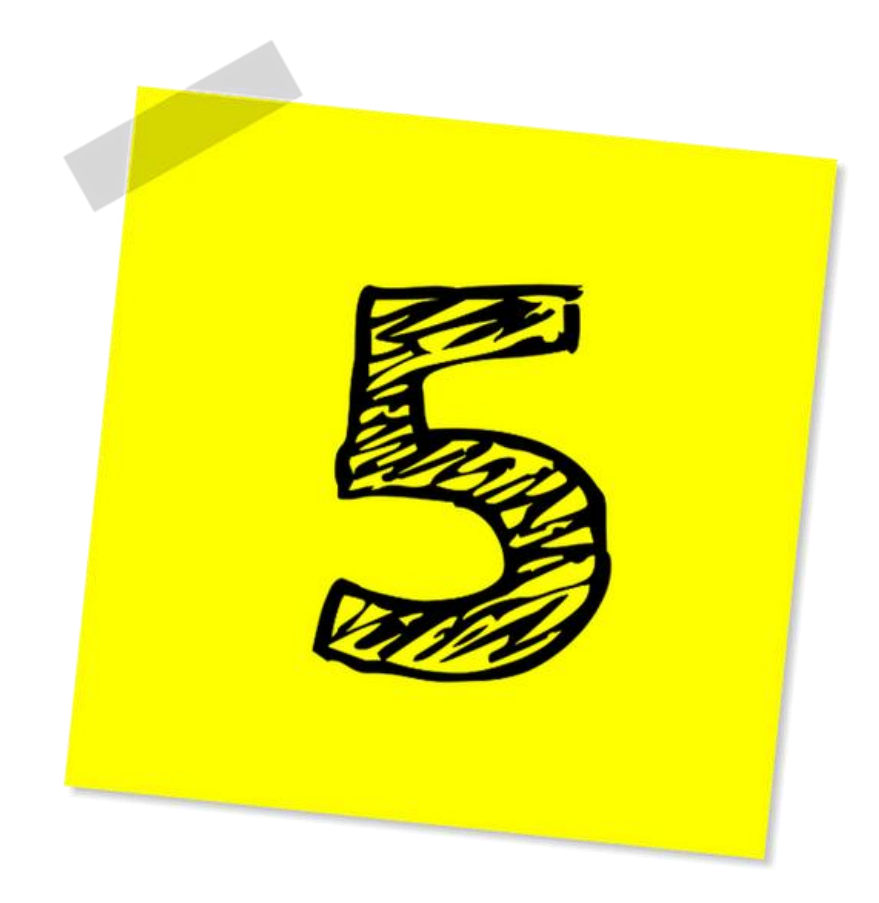

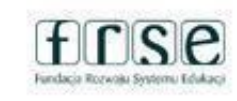

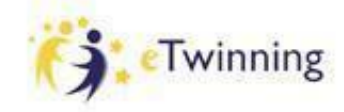

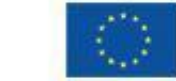

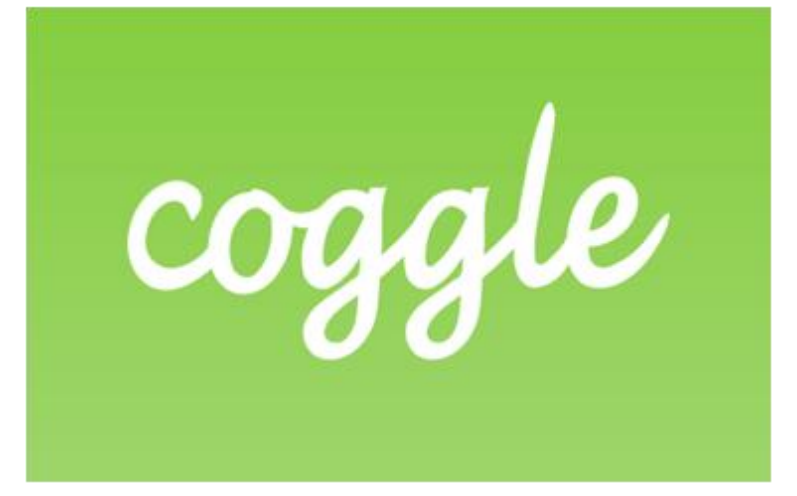

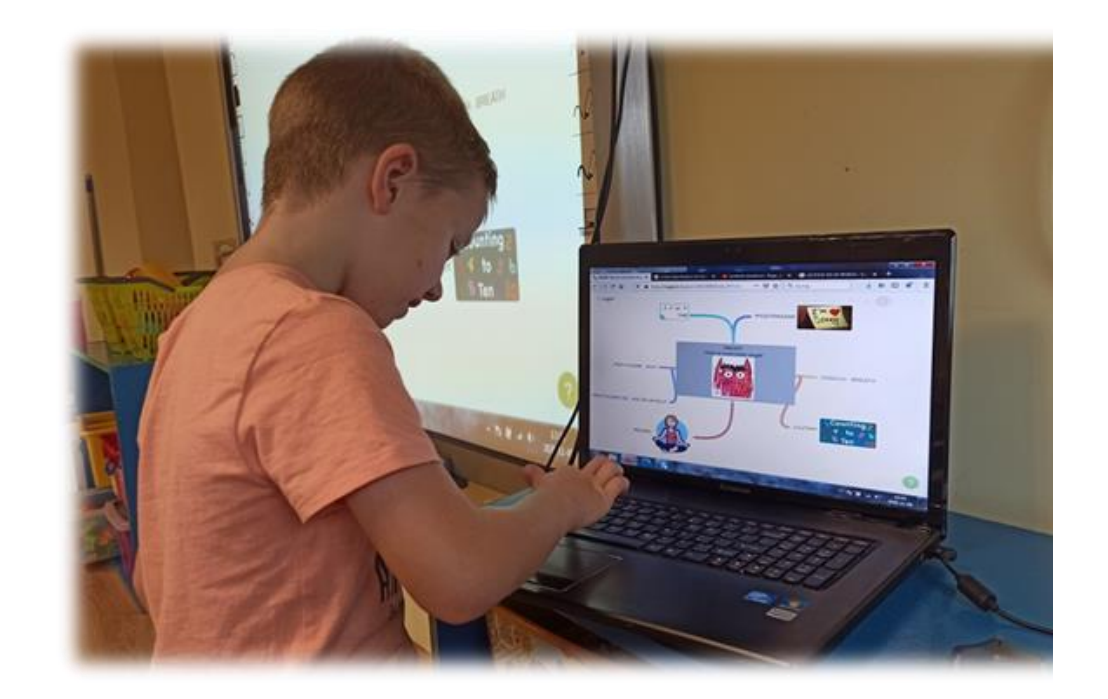

#### <https://coggle.it>

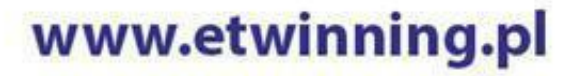

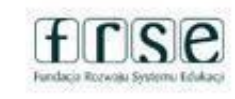

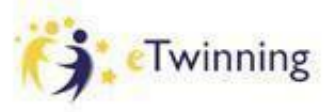

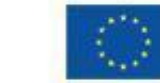

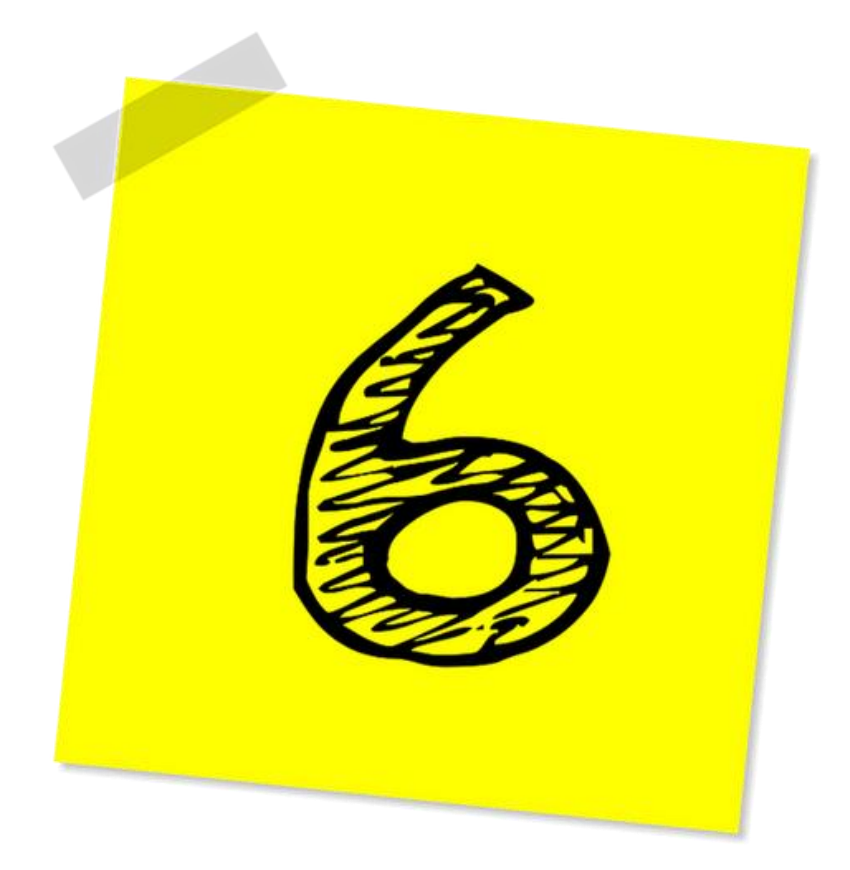

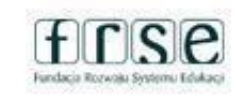

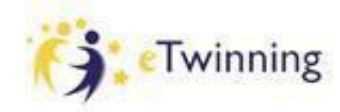

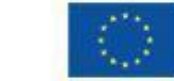

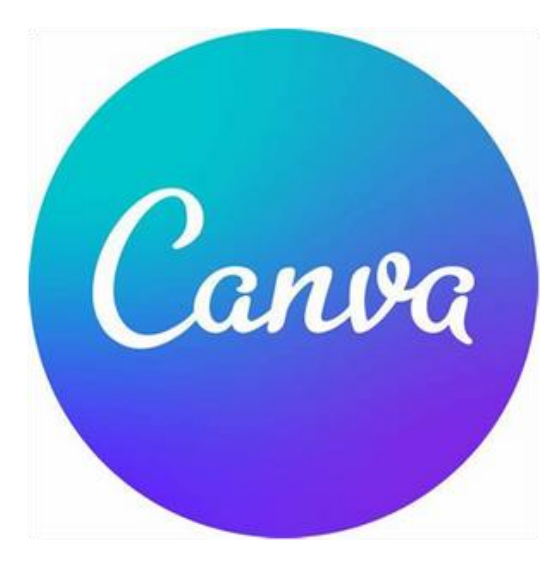

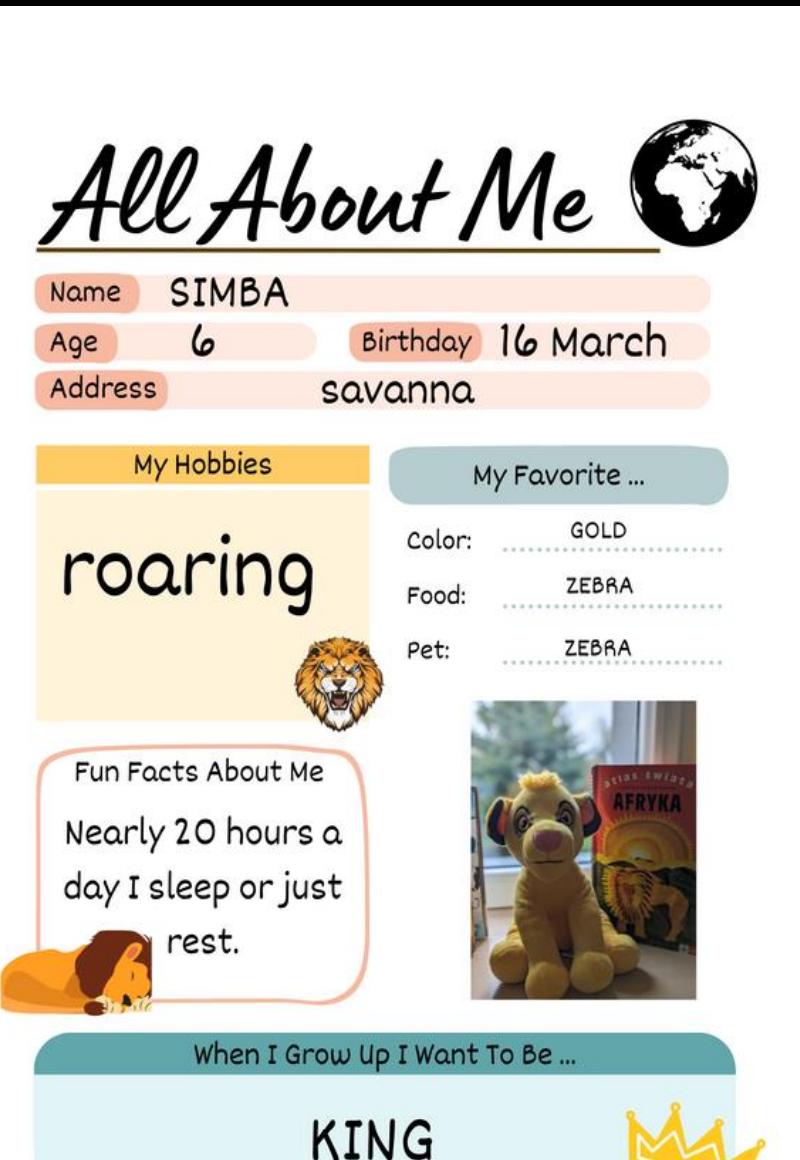

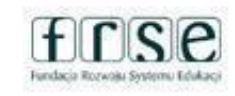

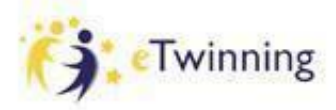

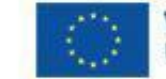

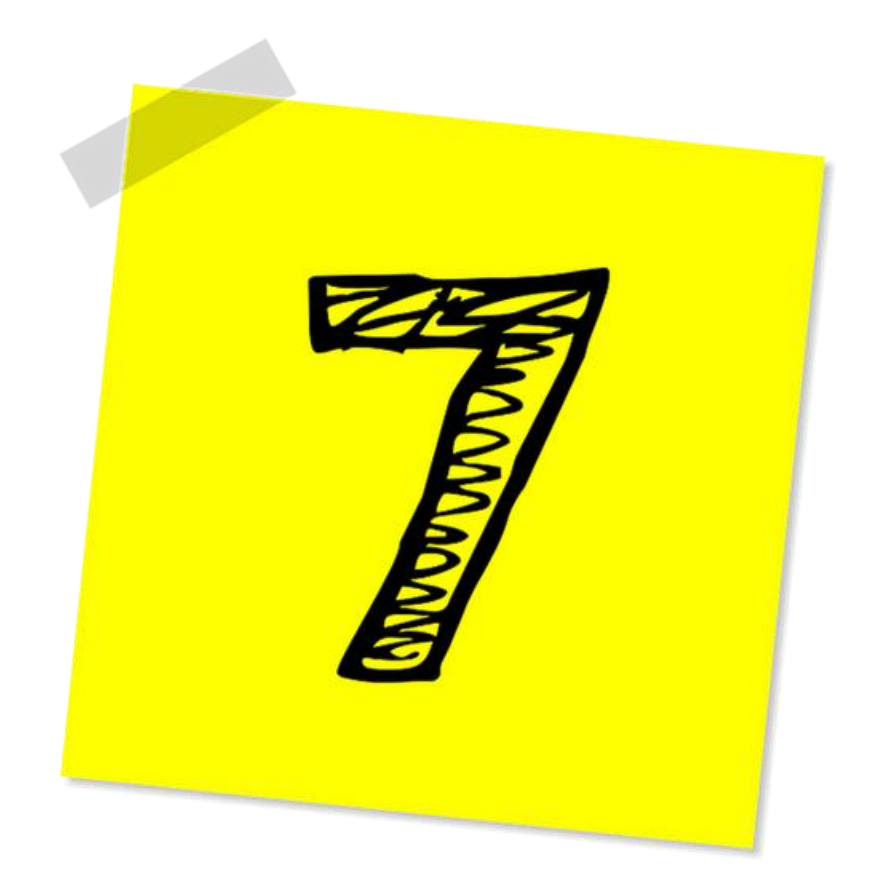

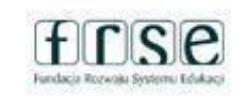

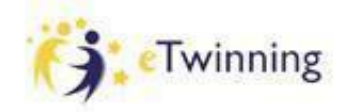

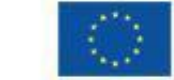

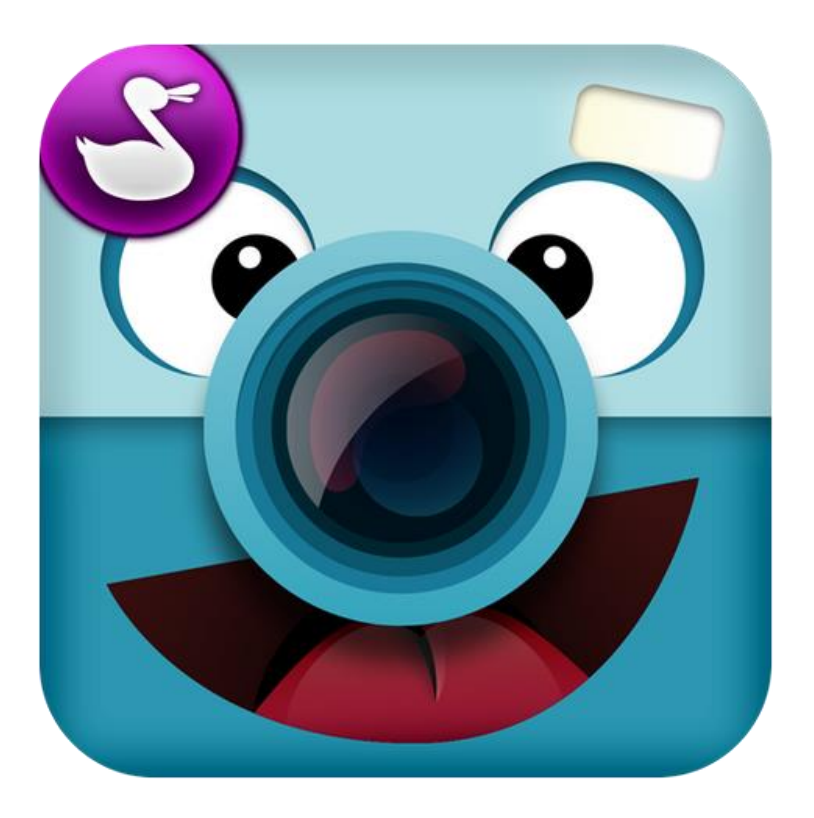

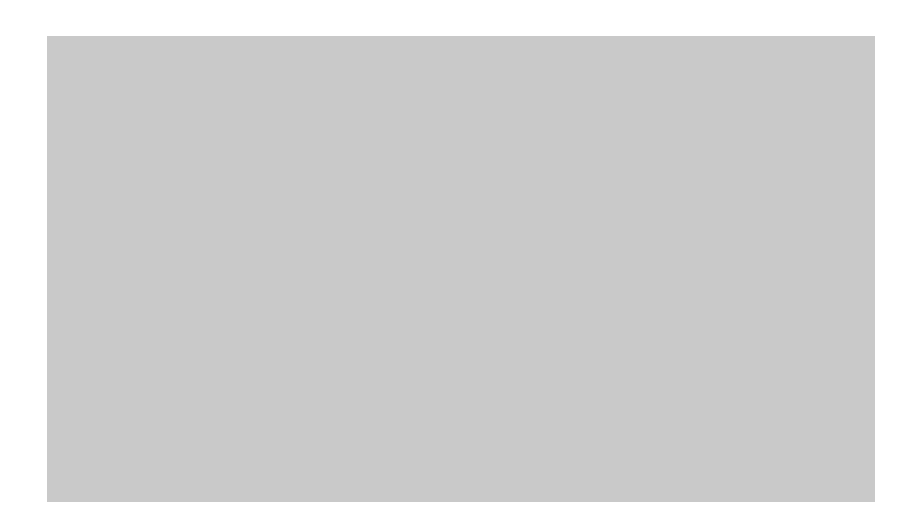

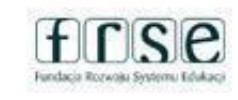

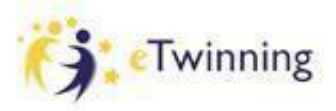

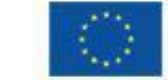

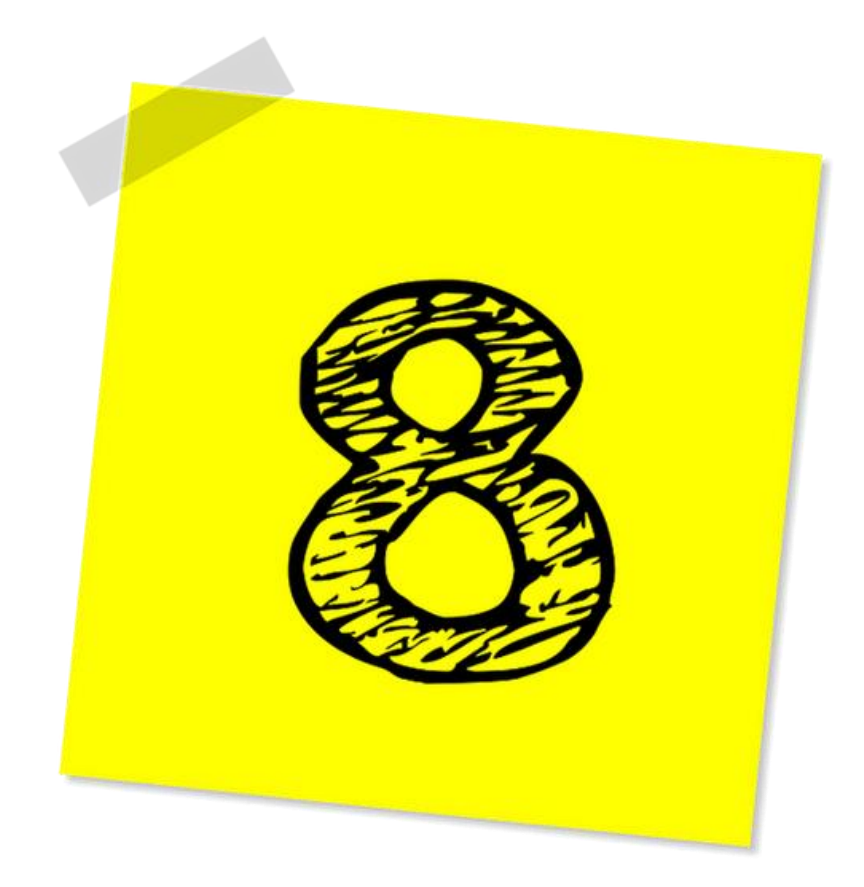

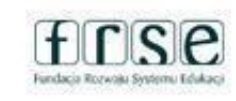

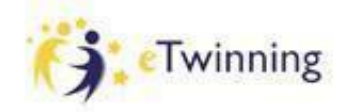

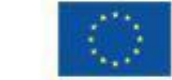

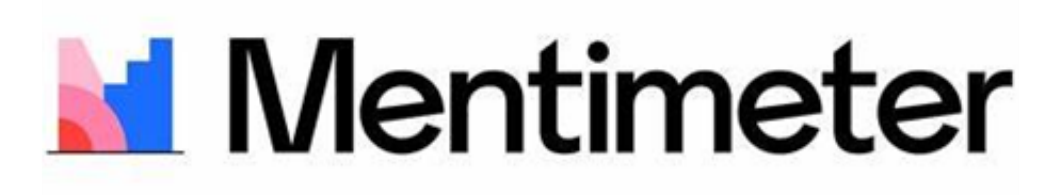

# Co składa się na sukces projektu?

https://www.mentimeter.com/

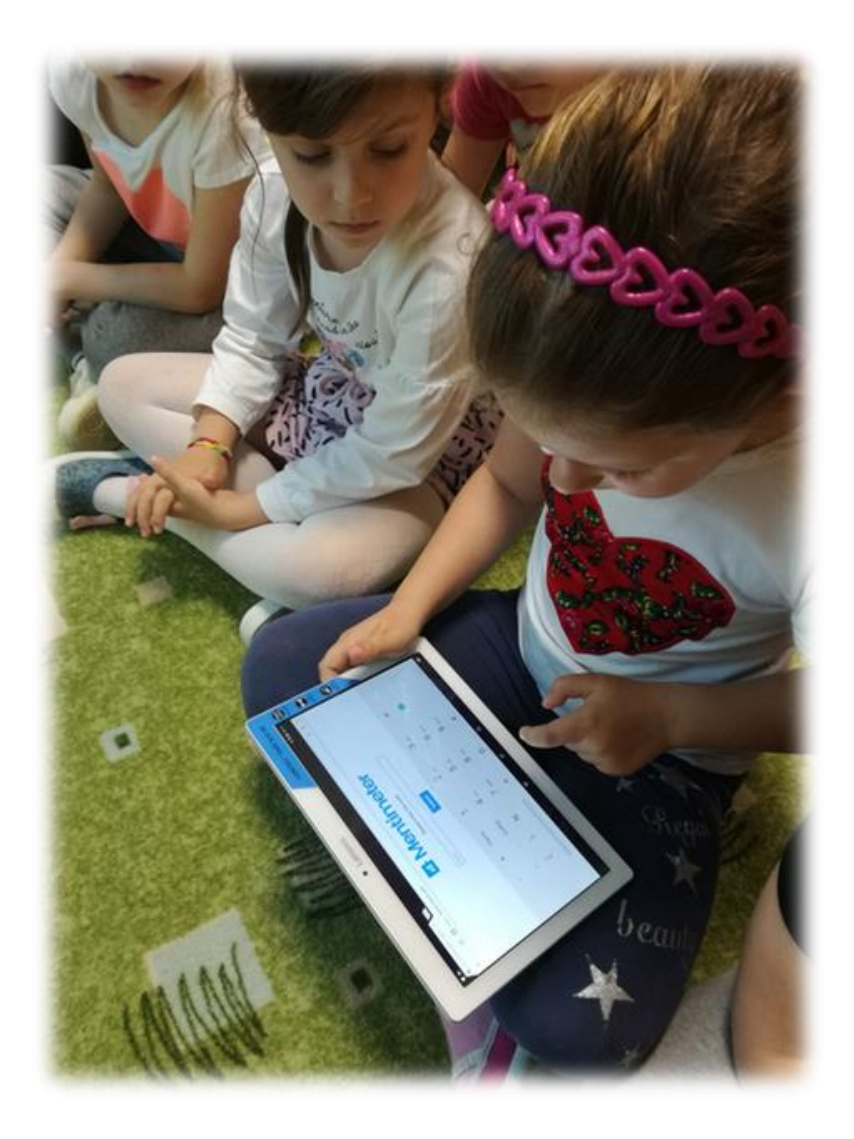

www.etwinning.pl

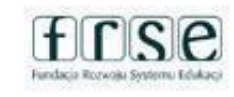

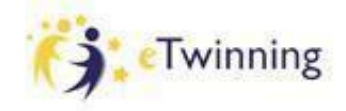

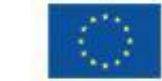

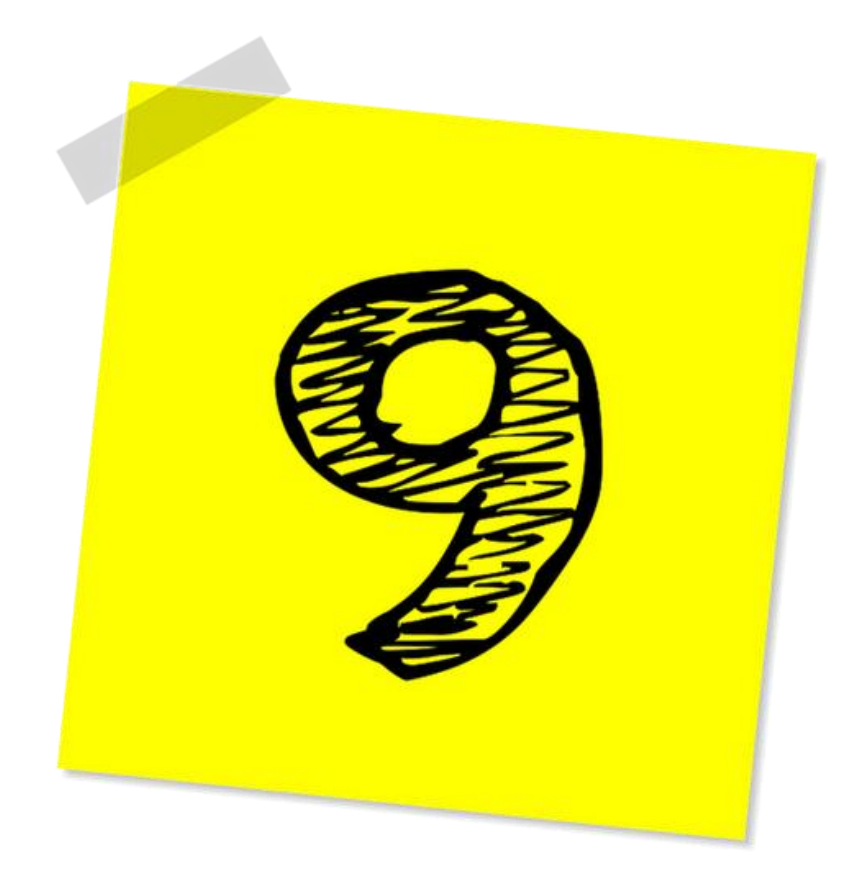

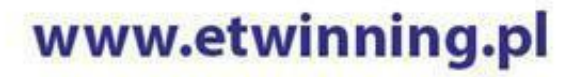

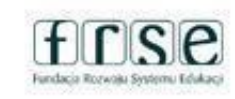

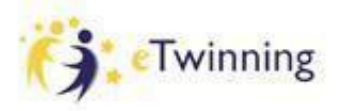

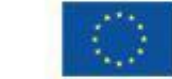

# poster<br>mywall

#### <https://www.postermywall.com>

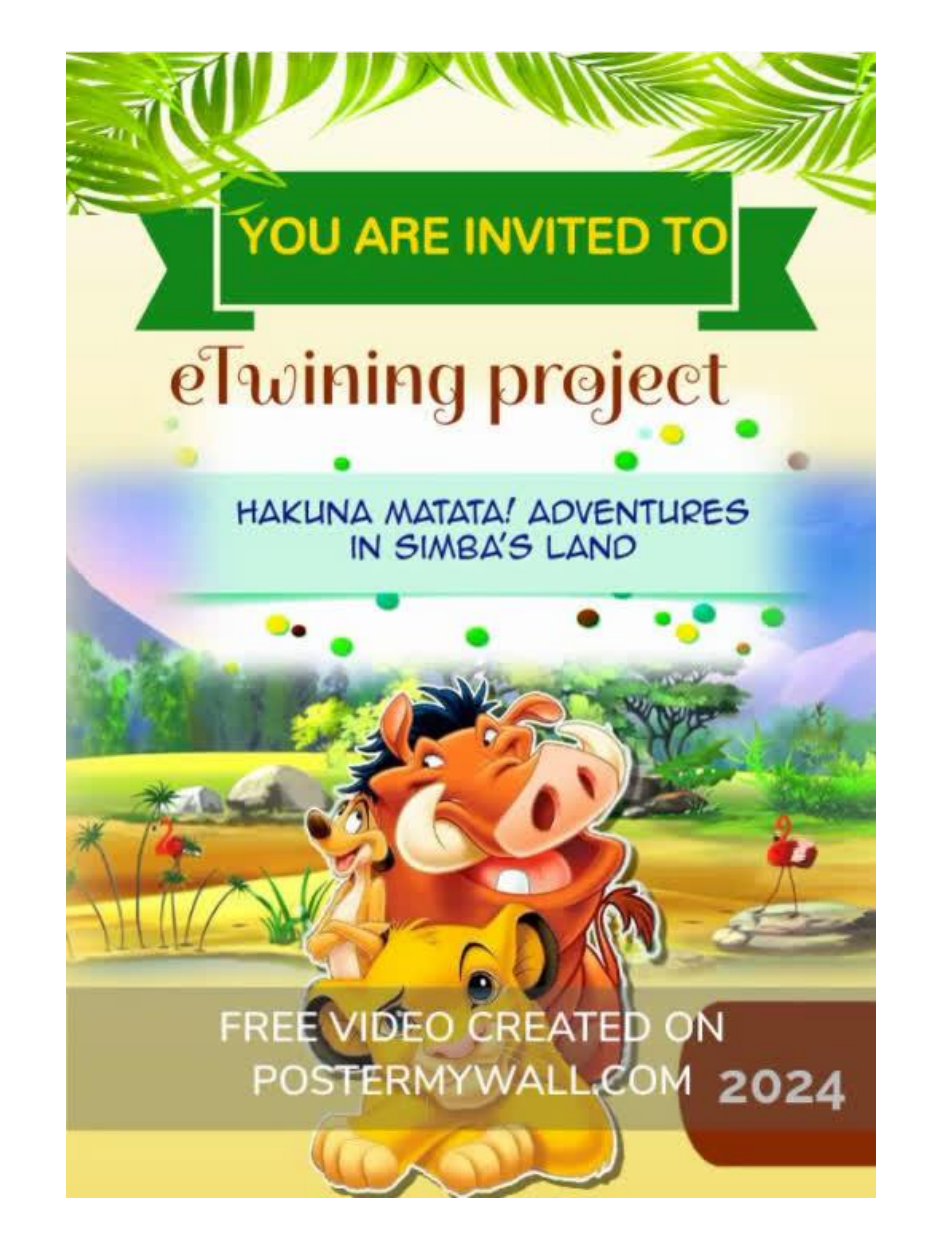

www.etwinning.pl

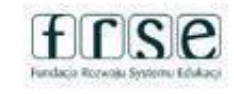

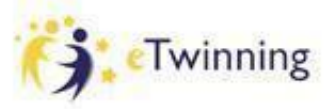

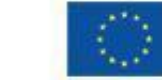

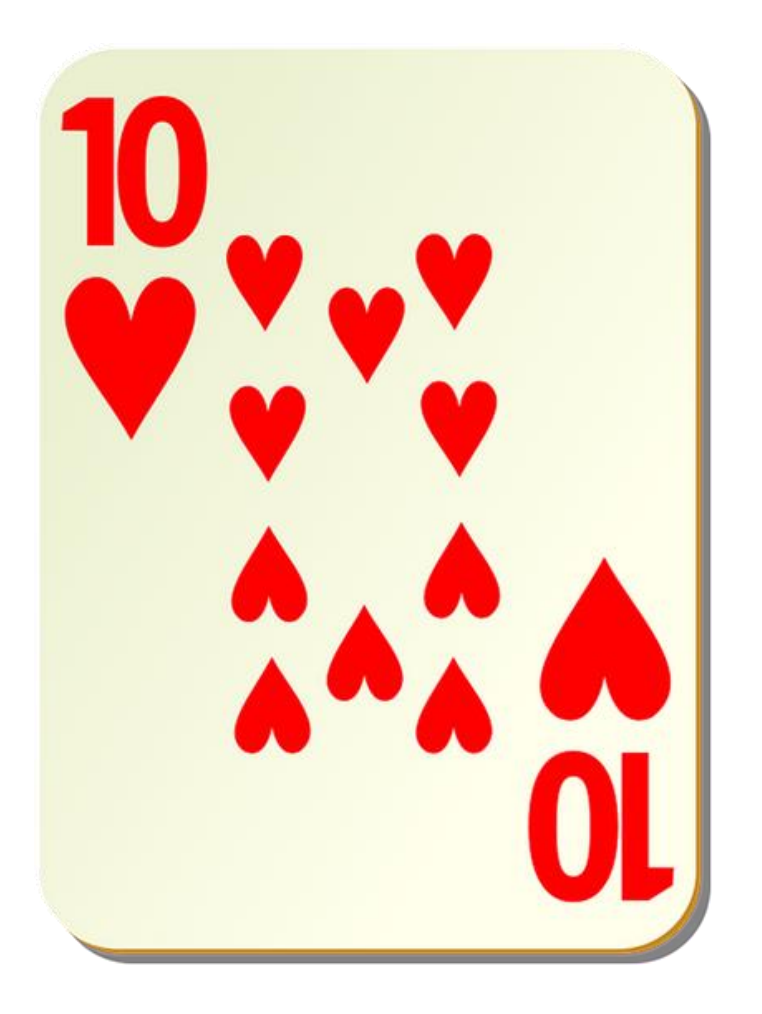

www.etwinning.pl

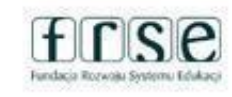

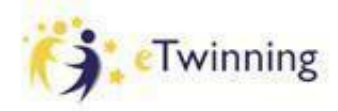

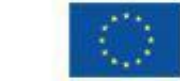

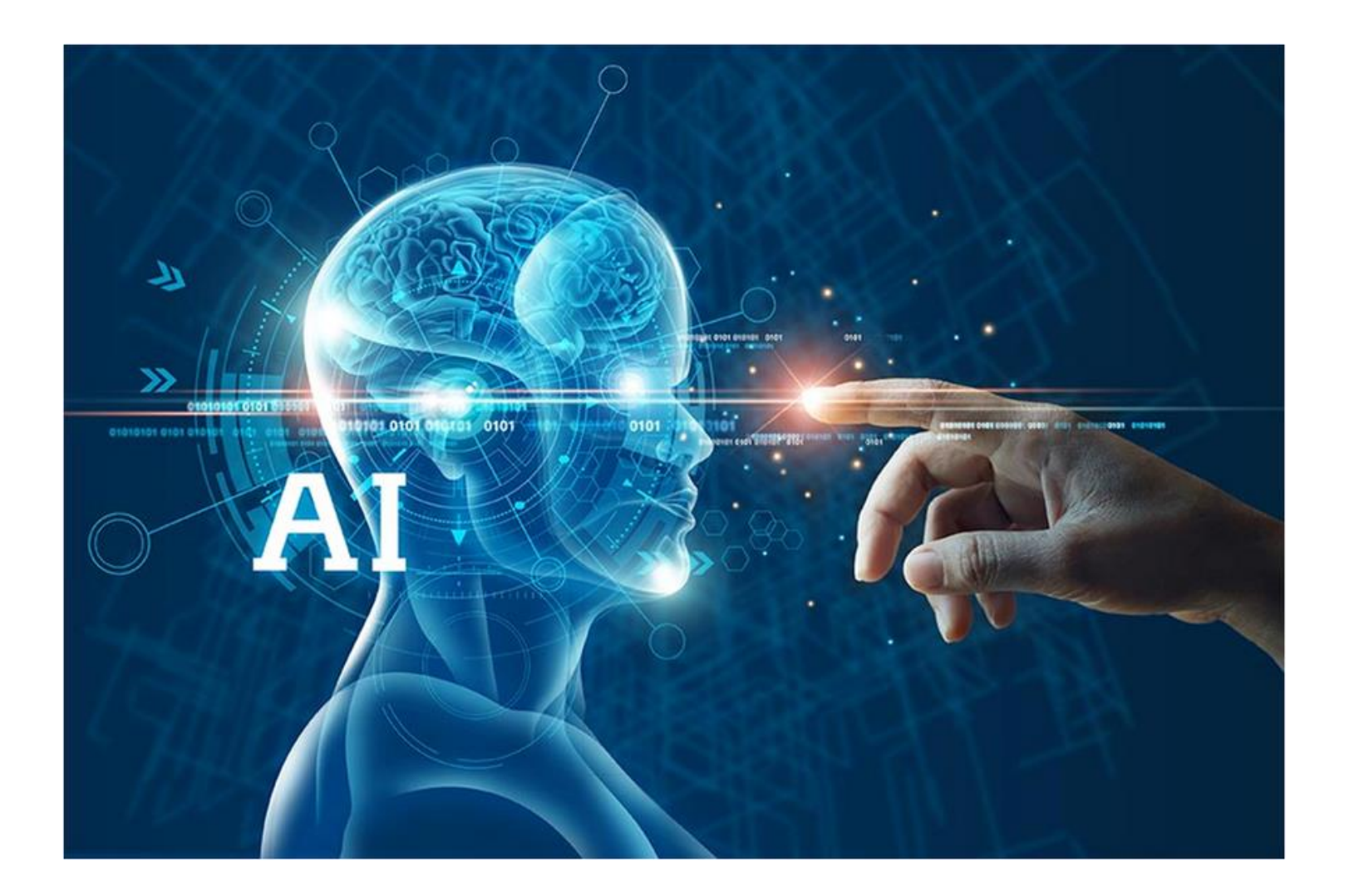

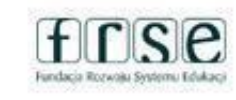

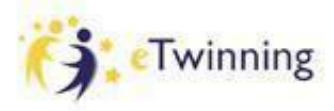

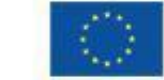

# perplexity

Perplexity (słowo to oznacza 'konsternacja') to jeden z wielu alternatywnych programów działających podobnie jak Chat GPT. Działa na zasadzie bardzo dobrej wyszukiwarki internetowej modelującej dialog pomiędzy użytkownikiem a maszyną.

Zaletą Perplexity jest szybkość pracy oraz informacja o źródłach, z których pochodzi odpowiedź (czyli tzw. output), a także zestaw stron internetowych, na których można znaleźć więcej informacji na zadany temat.

<https://www.perplexity.ai>

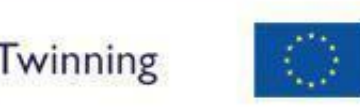

Współfinansowane przez

Unie Europejska

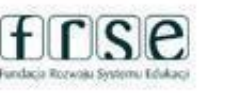

www.etwinning.pl

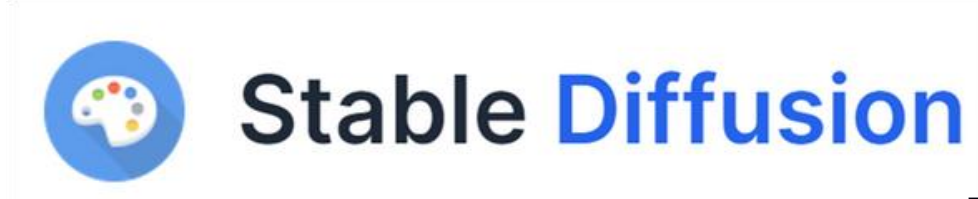

### [https://stablediffusionweb.](https://stablediffusionweb.com/app/image-generator) [com/app/image-generator](https://stablediffusionweb.com/app/image-generator)

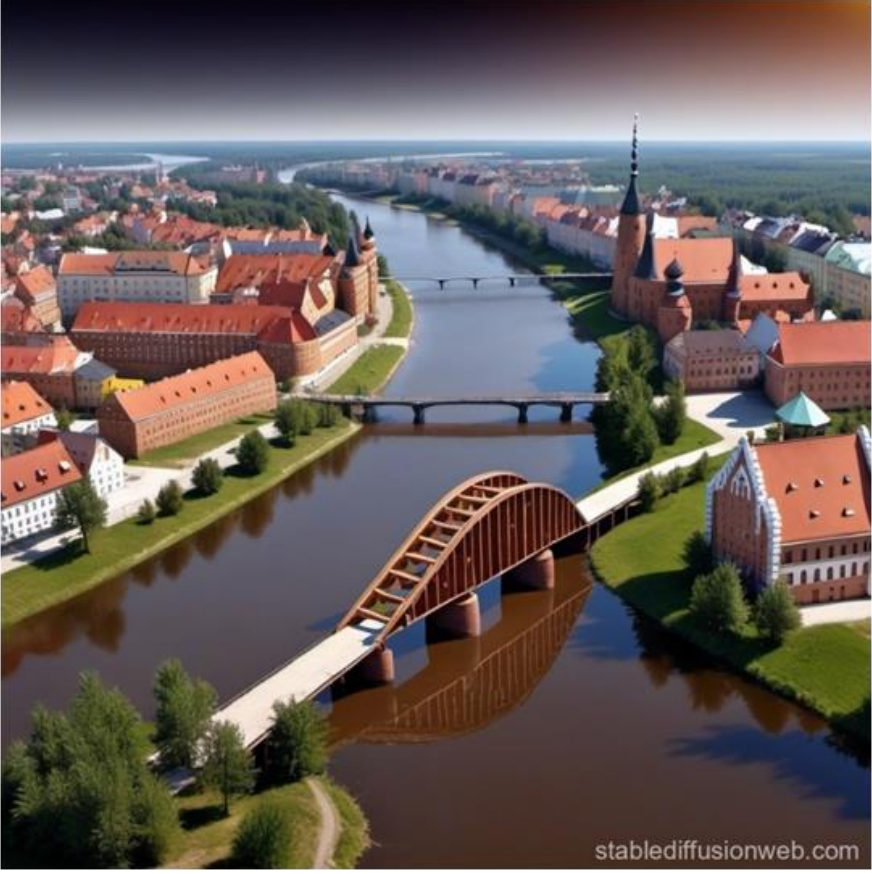

#### www.etwinning.pl

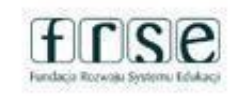

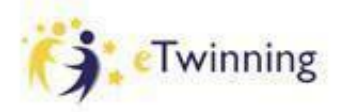

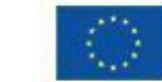

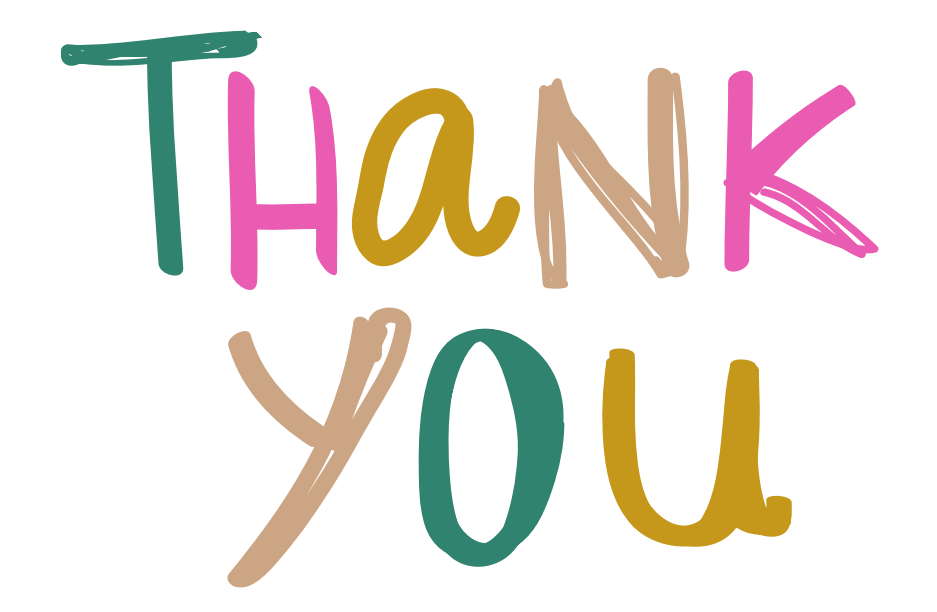

# Do zobaczenia projektowo

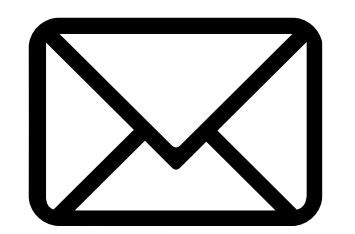

anna-urbasik@wp.pl

www.etwinning.pl

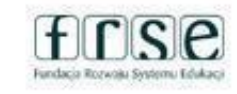

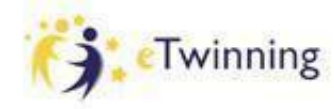

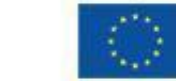